#### UNIVERSITE KASDI MERBAH OUARGLA

Faculté des Sciences Appliquées

Département de Génie Electrique

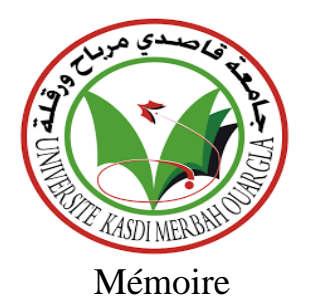

#### MASTER ACADEMIQUE

Domaine : Sciences et technologies

Filière : Electrotechnique

Spécialité : Machines électriques

Présenté par : Mimouni Abderrahim Harzeli Ismail

**Thème:**

## **Simulation Numérique D'un Moteur Asynchrone**

Soumis au jury composé de :

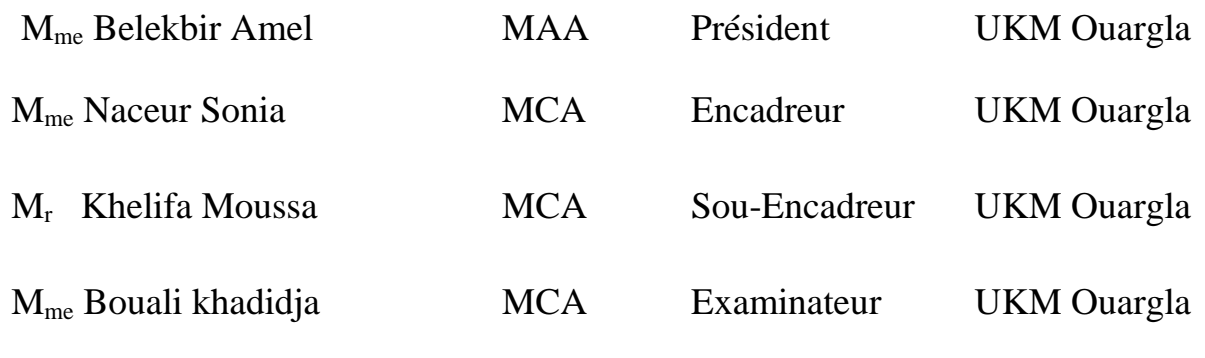

Année universitaire 2021/2022

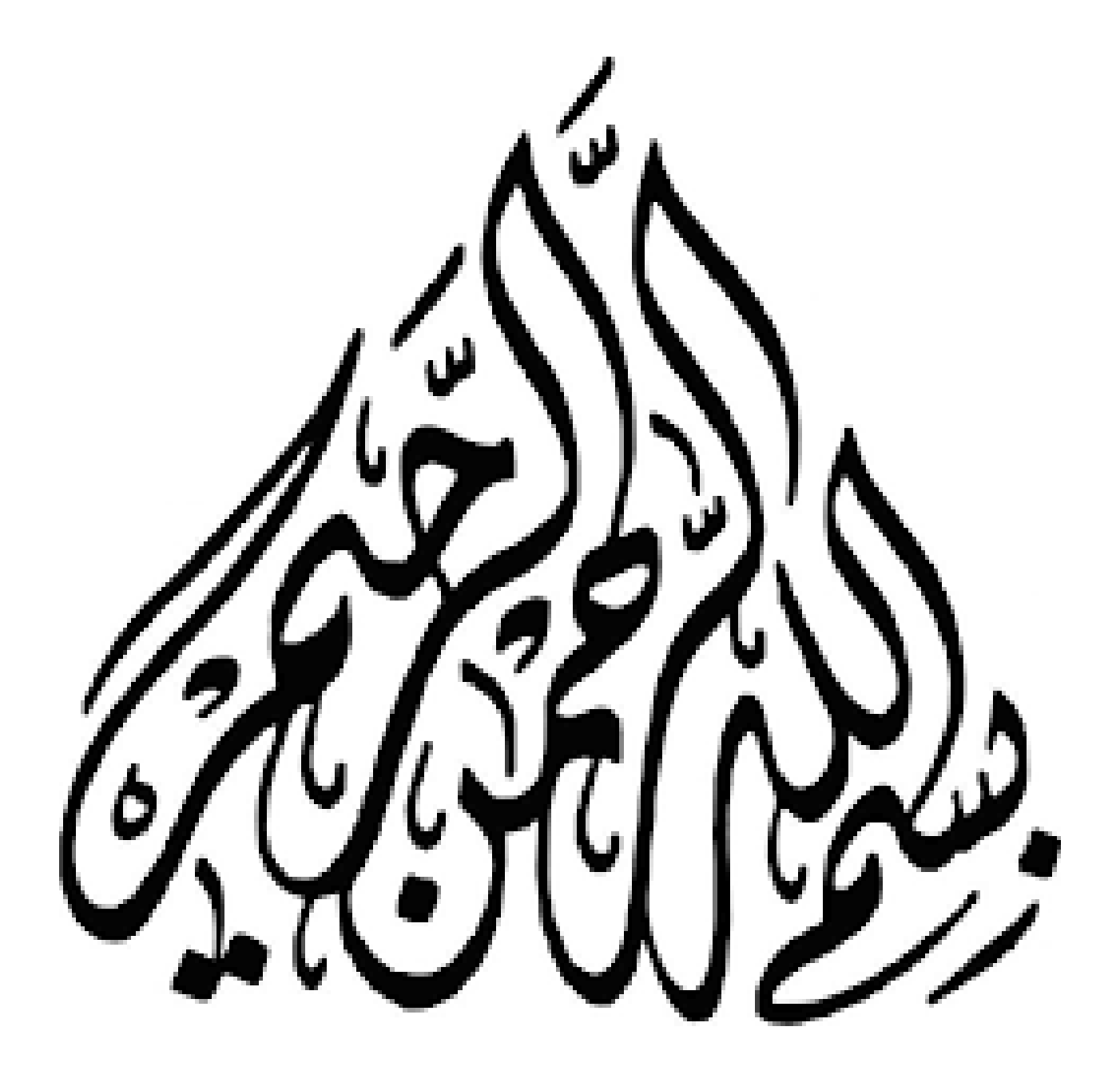

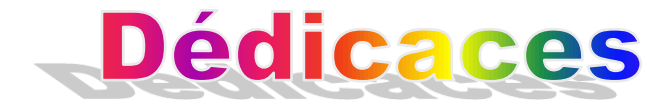

#### Je dédie ce travail

### A mon père, Zine Eddine. J'aurai tant aimé qu'il soit présent à mes côtés.

A ma mère, Farida, que je souhaite une longue vie, avec tout mon amour.

A mon frère et ma sœur (Ramzi- Djamila)

A toutes la famille a Touggourt et Biskra

Abderrahim

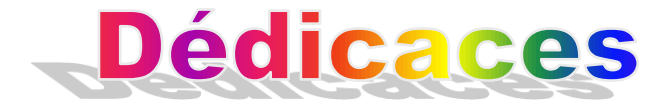

*Je dédie ce modeste travail : A la raison de mon existence dans la vie, et à celle qui m'a procuré gentillesse et tendresse, ma chère mère, A celle qui ne ménage aucun effort dans mon éducation et mon éducation, ET À celle qui m'a appris l'honnêteté et l'autonomie , mon cher père, A tous les membres de ma famille et à qui les destins souhaitent me réunir, A tous les étudiants en électrotechnique, notamment la branche des machines électriques Promotion 2021/2022* 

### Harzeli Ismail

### Remerciements

#### *Louange à Allah, seigneur de l'univers, le tout puissant et miséricordieux, qui m'a inspiré et comblé de bienfaits, je lui rends grâce.*

*A l'issu de ce travail, je tiens tout particulièrement à remercier Monsieur KHELIFA Moussa, Professeur à l'Université Kasdi Merbah d'Ouargla pour avoir accepté de diriger avec beaucoup d'attention et de soin ce mémoire. Je lui suis très reconnaissant pour sa disponibilité, sa bienveillance et son soutien. Je lui dois beaucoup pour son aide aux différent es en traves rencontrées, pour sa gentillesse et ses qualités humaines.*

*J'exprimâmes remerciements à Madame BELEKBIR Amel, Professeur à l'Université Kasdi Merbah d'Ouargla, d'avoir accepté de présider le jury de ce mémoire.*

*J'exprime ma gratitude à Monsieur BOUALI Khadidja, Professeur à Université Kasdi Merbah d'Ouargla, d'avoir bien accepté d'être examinateur de ce travail..*

*Aussi je remercie Madame NACEUR Sonia, Docteur à l'Université Kasdi Merbah d'Ouargla.*

*Ma profonde reconnaissance à tous les enseignants de la Faculté des Sciences appliqué, Université Kasdi Merbah d'Ouargla.*

*Je tiens à adresser mes vifs remerciements à ceux qui m'ont aidé à franchir les obstacles et les contraintes rencontrées durant ce travail :* 

*MERCI A TOUS.*

### Annexe

#### **GENERAL DATA**

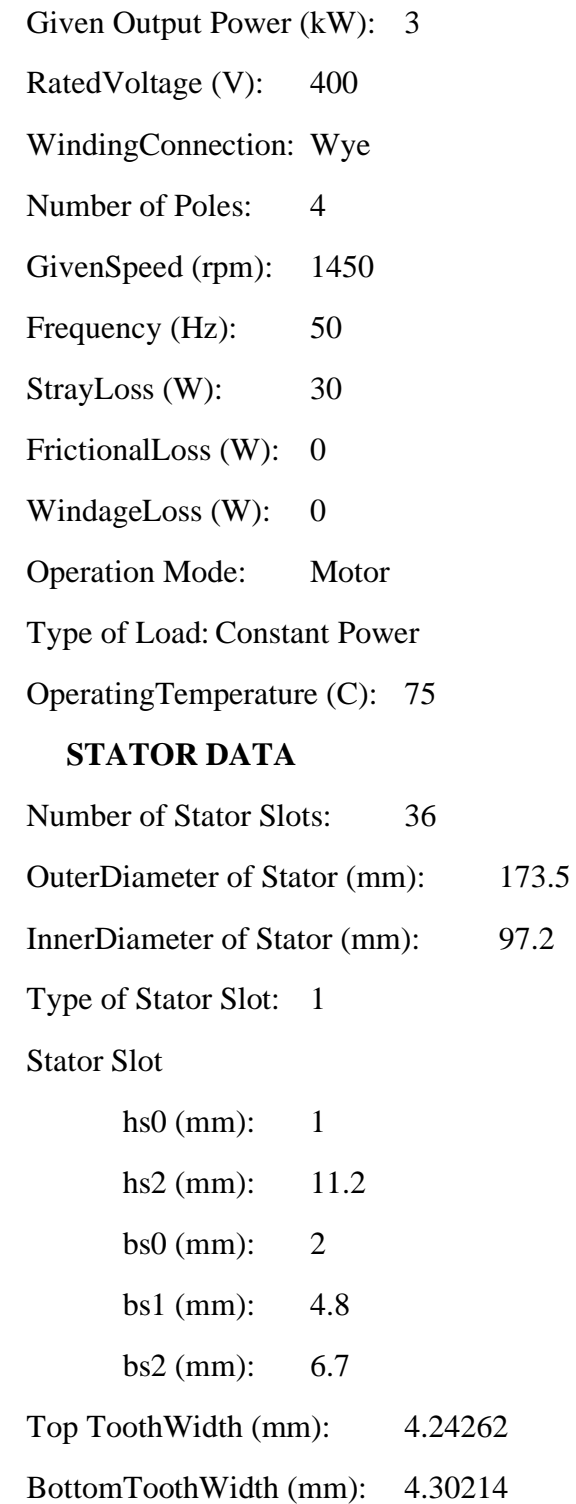

Length of Stator Core (mm): 137 Stacking Factor of Stator Core: 0.95 Type of Steel: steel\_1008 Number of laminationsectors 0 Pressboardthickness (mm): 0 Magneticpressboard No Number of ParallelBranches: 1 Type of Coils:21 Coil Pitch: 12 Number of Conductors per Slot: 34 Number of Wires per Conductor: 2 WireDiameter (mm): 0.912 WireWrapThickness (mm): 0 WedgeThickness (mm): 0 Slot LinerThickness (mm): 0 LayerInsulation (mm): 0 Slot Area (mm^2): 92.7823 Net Slot Area (mm<sup> $\lambda$ </sup>): 84.2787 Slot Fill Factor (%): 67.109 Limited Slot Fill Factor (%): 75 WireResistivity (ohm.mm^2/m): 0.0217 Conductor LengthAdjustment (mm): 0 EndLengthCorrection Factor 1 EndLeakageReactanceCorrection Factor 1 ROTOR DATA Number of Rotor Slots: 30 Air Gap (mm): 0.25 InnerDiameter of Rotor (mm): 30 Type of Rotor Slot: 1 Rotor Slot

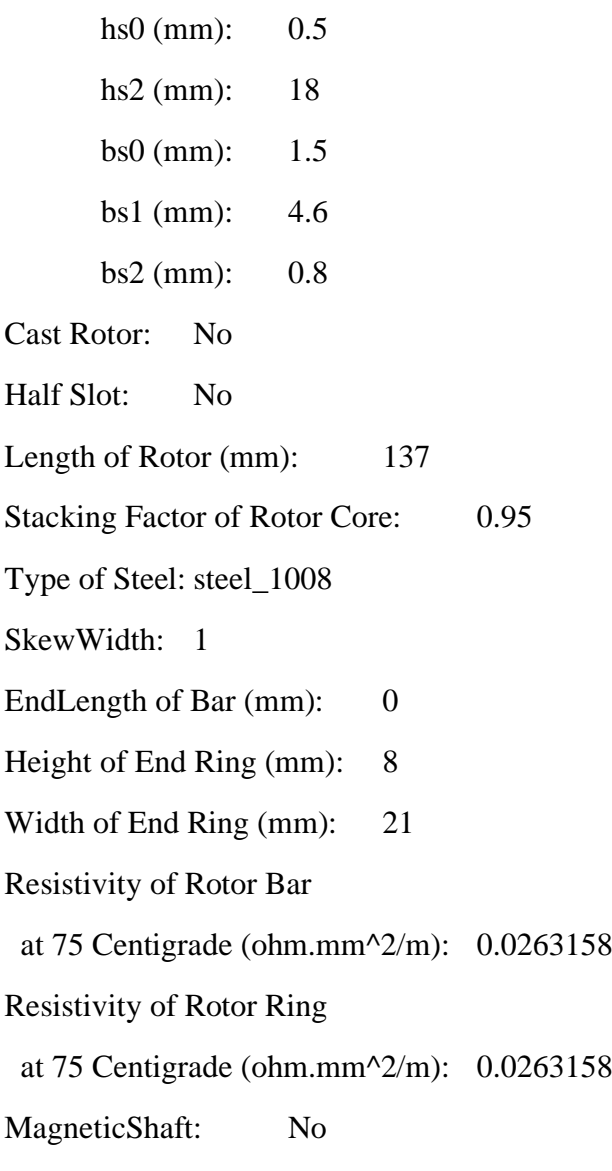

## Sommaire

#### **Sommaire**

Remercîment

Dedicas

Sommaire

Liste des Tableaux

Liste des Figures

Introduction Générale

#### **CHAPITRE I**

I.1Introduction

#### I.2.historique

I.3 Machine électrique

I.3.1.Difinition

I.4. les types des machines électriques

I.4.1. Machine à courant continu

I.4.2. Machines à courant alternative

I.4.2.1.Les machines synchrones

I.4.2.2.Les machines asynchrones

I.4.2.2.1 Le stator

I.4.2.2.2. Le rotor

I.4.2.2.3. Les paliers

I.4.2.2.3.1. Roulements à bille

I.4.2.3.2. Flasque

I .5. Principe de fonctionnement du moteur a synchrone triphasé

I .6. Glissement

I .7. Applications des machines asynchrones

I .7.1. Moteurs monophasés

I .7.2. Moteur monophasé vs triphasé

I.8. Les avantages et les inconvénients du moteur asynchrone

I.8.1. Les avantages du moteur asynchrone

I.8.2. Les inconvénients du moteur asynchrone

I.9.conclusion

#### **CHAPITRE II**

- I.1Introduction
- II.2. Définition de la méthode des éléments finis
- II.3. Les équations de Maxwell
- II.3.1. L'équation de Maxwell-Gauss
- II.3.2. L'équation de Maxwell-Thomson
- II.3.3. L'équation de Maxwell-Faraday
- II.3.4. L'équation de Maxwell- Ampère
- II.3.5. Conditions aux limites
- II.4. Les méthodes numériques
- II.4.1. Méthodes des différences finies (MDF)
- II.4.2. Méthodes des éléments finis (MEF)
- II.4.3. Méthode des intégrales de frontières (MIF)
- II.4.4. Méthode des volumes finis (MVF)
- III.5. Présentation du logiciel d'ANSYS-MAXWELL
- III.5.1. ANSYS Maxwell
- III.5.1.1 MAXWELL 2D
- III.5.1.2. MAXWELL 3D
- III.5.1.3. *RMXPRT*
- III.6. La méthode des éléments finis utilise dans logiciel d'Anses-Maxwell
- III.6. Les étapes de traçage de machine
- IIII.7. Conclusion

#### **CHAPITRE III**

- III.1. Introduction
- III.2. Interprétation des résultats de simulation du modèle 2D
- III.3. Principe de fonctionnement d'un moteur à induction
- III.4. Comparaison
- III.5. Conclusion
- Conclusion Générale
- Référence et Bibliographie

#### **Liste des figures**

- Figure. I.1. Le schéma de la roue de Barlow
- Figure I.2. Différents types de moteurs
- Figure. I.3. Une machine électrique à courant continu
- Figure. I.4. Les différents éléments de la machine asynchrone
- Figure. I.5. Dimensions d'un roulement à billes
- Figure. I.6. Représentation schématique d'une machine asynchrone triphasée au stator et au Rotor

Figure. I.7. Représentation2D de l'entrefer entre le stator et le rotor

- Figure. I.8. Moteurs monophasés
- Figure. I.9.Moteurs triphasés
- Figure.II.1. Maillage du domaine d'étude
- Figure.II.2. Géométrie du stator
- Figure.II.3. Type d'encoche du stator
- Figure.II.4. Géométrie du winding
- Figure.II.5. Géométrie du rotor
- **Figure. II.6. Type d'encoche** du rotor

**Figure.II.7. Géométrie globale du modèle en 2D de la machine MAS**

**Figure.II.8 Géométrie de la machine en 3D**

**Figure.II.9. Lignes de flux**

**Figure. II.10. Induction magnétique**

- **Figure. II.11. phase current vs speed**
- **Figure. II.12. torque vs speed**
- **Figure. II.13. phase current vs output power**
- **Figure. II.14. Input current with flux- weakening control**
- **Figure. II.15. phase voltage with flux- weakening control**

Figure.III.1. Flux conducteur 2

- Figure.III.2. Mag B conducteur 2
- Figure.III.3. Flux conducteur 10
- Figure.III.4. Mag B conducteur 10
- Figure.III.5. Flux conducteur 20
- Figure.III.6. Mag B conducteur 20

#### **Liste des Tableaux**

- Tableau.III.1**.**Grandeur et potentiels
- Tableau.III.2. Paramètres généraux de la machine Tableau.III.3. Paramètres généraux de la stator Tableau.III.4. Paramètres généraux du slot Tableau.III.5. Paramètres généraux de la windig stator Tableau.III.6. Paramètres généraux du rotor Tableau.III**.7.**Paramètres généraux du slot Tableau.III.8. Paramètres généraux de la windig rotor Tableau.III.9. Paramètres généraux du shaft Tableau.III.10. Paramètres généraux du setup

# Introduction Générale

En plus de la science qui étudie les phénomènes électriques et les lois qui s'y rapportent, le terme d'électrotechnique peut être compris dans une acceptation récente signifiant « Utilisation technique de l'électricité » soit en tant que support d'énergie, soit en tant que support d'information. car il sont un rôle majeur dans le développement de certaines appareils. Comme ces machines ont plusieurs types, en particulier les machines MAS De nos jours, l'utilisation des machines a synchrones dans les entraînements industriels est en pleine expansion, du fait de leurs qualités, leurs robustesses, leurs prix et la quasi absence d'entretien. Elles dépassent les 80% des parts de marché du parc des machines électriques. C'est une composante clé de la plupart des équipements industriels comme l'aéronautique, le nucléaire, la chimie, ou encore le transport ferroviaire.

Notons aussi que les progrès réalisés en matière de contrôle et les avancées Technologiques dans le domaine de l'électronique de puissance ou de la micro-électronique, ont rendu possible l'implantation de commandes performantes pour cette machine, faisant d'elle un Concurrent certain dans les secteurs de la vitesse variable et du contrôle rapide de couple, Détrônant ainsi le moteur à courant continu.

En plus de l'intérêt économique de traiter ce type d'actionneur, l'étude de la machine Asynchrone présente un autre intérêt aussi important, c'est l'aspect scientifique. Car la nature de sa construction et de son fonctionnement engendre une multiplicité de modèles Mathématiques qui lui sont associés, ces derniers qui ont pour but d'interpréter le Comportement de la machine pour ses différents modes de fonctionnements ont caractérisés Le premier chapitre : Un aperçu des différents types de machines électriques et de leurs utilisations dans divers domaines, en se concentrant principalement sur les machines MAS

- Le deuxième chapitre : L'objectif de cette section est d'aborder les équations de Maxwell de divers types, en plus de mentionner les méthodes numériques les plus importantes qui aident à l'étude des machines électriques par l'ordinateur, dont la plus importante est la méthode MEF, qui sera utilisée dans cette étude des machines MAS
- Le troisième chapitre : Au cours de ce chapitre nous présenterons une étude exemplaire assistée par ordinateur à l'aide du Maxwell Logiciel qui étudiera la machine électrique par la méthode numérique MEF.

## Chapitre I

**Généralités Sur Les Machines Électriques**

#### **I.1. Introduction :**

Les machines électriques font intervenir comme éléments fondamentaux, Le fonctionnement est donc basé sur les lois de l'électromagnétisme, qui ont été étudiées au cours d'électricité, et qui seront brièvement rappelées dans ce cours. Car c'est de l'interaction des courants électriques et des champs magnétiques que résulte leur fonctionnement.

#### **I.2. historique**:

En 1821, après la découverte du phénomène du lien entre électricité et magnétisme, l'électromagnétisme, par le chimiste danois Ørsted, le théorème d'Ampère et la loi de Biot et Savart, le physicien anglais Michael Faraday construit deux appareils pour produire ce qu'il appela une « rotation électromagnétique » : le mouvement circulaire continu d'une force magnétique autour d'un fil, en fait la démonstration du premier moteur électrique.

En 1822, Peter Barlow construit ce qui peut être considéré comme le premier moteur électrique de l'histoire : la « roue de Barlow » qui est un simple disque métallique découpé en étoile et dont les extrémités plongent dans un godet contenant du mercure qui assure le passage du courant. Elle ne produit cependant qu'une force juste capable de la faire tourner, ne lui permettant pas d'application pratique.

Le premier commutateur utilisable expérimentalement a été inventé en 1832 par William Sturgeon. Le physicien hongrois Ányos Jedlik en 1827 et le physicien prussien Moritz Hermann von Jacobi ont travaillé au développement du moteur électrique à courant continu sur le continent européen. Jacobi a développé le premier moteur électrique pratique à Königsberg en mai 1834. Le 13 septembre 1838 à Saint-Pétersbourg, il pilota un navire mû par son moteur électromagnétique d'une puissance de 220 W. Le bateau de Jacobi (de)naviguait à contre-courant sur la Néva avec une dizaine de passagers à bord : il put ainsi parcourir 7,5 km à une vitesse d'environ 2,5 km/h, ce fut également la première application pratique d'un moteur électrique.

Le premier moteur à courant continu fabriqué avec l'intention d'être commercialisé a été inventé par Thomas Davenport en 1834 puis breveté en 1837. Ces moteurs n'ont pas connu de développement industriel à cause du coût des batteries à l'époque On doit la vérification pratique de la réversibilité des machines électriques au physicien italien Antonio Pacinotti en 1864.

En 1869, l'inventeur belge Zénobe Gramme rend possible la réalisation des génératrices à courant continu en imaginant le collecteur. Il améliore les premières versions archaïques d'alternateurs (1867) et devient célèbre en retrouvant le principe de l'induit en

**Électriques** anneau de Pacinotti. En 1871, il présentera à l'Académie des sciences de Paris la première génératrice industrielle de courant continu, que l'on appela machine de Gramme.

En 1873, Hippolyte Fontaine, partenaire de Zénobe Gramme, réalise la première application industrielle de la transmission électrique des forces. Tout en démontrant à l'occasion de l'exposition de Vienne, la réversibilité de la machine de Gramme, il présente une expérience associant dynamo et moteur à courant continu, séparés par 2 km de fils électriques. Avant cette expérience décisive, l'énergie mécanique des cours d'eau devait être utilisée sur place, car intransportable sur de longues distances [1][2].

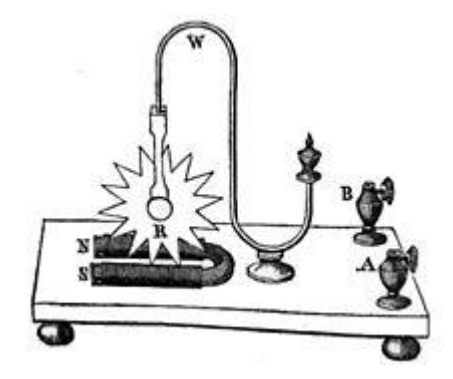

**Figure. I.1.Le schéma de la roue de Barlow**.

Le physicien Nikola Tesla dépose un brevet de « machine électrique-dynamo » en 1886 (publié en 1887). La paternité de la machine asynchrone est controversée entre trois inventeurs : en 1887, le physicien Nikola Tesla dépose un brevet sur la machine asynchrone (publiéen 1888), puis en mai de l'année suivante cinq autres brevets. Pendant la même période Galileo Ferraris publie des traités sur les machines tournantes, avec une expérimentation en 1885, puis une théorie sur le moteur asynchrone en avril 1888

En 1889, Michail Ossipowitsch Doliwo-Dobrowolski, électricien allemand d'origine russe, invente le premier moteur asynchrone à courant triphasé à cage d'écureuil qui sera construit industriellement à partir de 1891

#### **I.3. Machine électrique**

#### **I.3.1. Définition :**

Une machine électrique est un dispositif électromécanique fondé sur l'électromagnétisme permettant la conversion d'énergie électrique par exemple en travail ou énergie mécanique. Ce processus est réversible et peut servir à produire de l'électricité :

- o Les machines électriques produisant de l'énergie électrique à partir d'une énergie mécanique sont communément appelées des génératrices, dynamos ou alternateurs suivant la technologie utilisée.
- o Les machines électriques produisant une énergie mécanique à partir d'une énergie électrique sont communément appelées des moteurs. Cependant, toutes ces machines électriques étant réversibles et susceptibles de se comporter soit en « moteur» soit en «générateur » dans les quatre quadrants du plan couple-vitesse , la distinction moteur/générateur se fait« communément » par rapport à l'usage final de la machine.
- o Les moteurs rotatifs produisent une énergie correspondant au produit d'un couple par un déplacement angulaire (rotation) tandis que les moteurs linéaires produisent une énergie correspondant au produit d'une force par un déplacement linéaire.

En dehors des machines électriques fonctionnant grâce à l'électromagnétisme il existe aussi des machines électrostatiques et d'autres utilisant l'effet piézoélectrique.

Les transformateurs sont aussi classifiés comme des machines électriques. Ils permettent de modifier les valeurs de tension et d'intensité du courant délivrées par une source d'énergie électrique alternative, en un système de tension et de courant de valeurs différentes, mais de même fréquence et de même forme, [2].

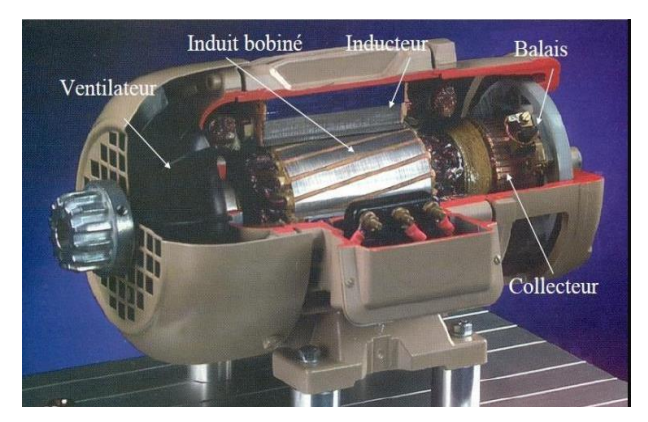

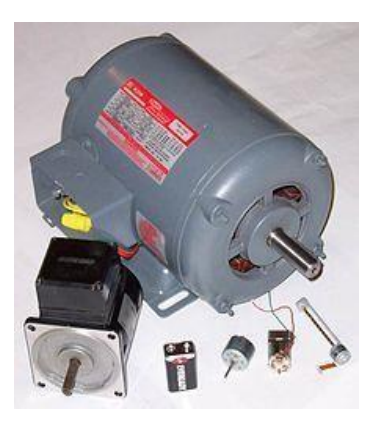

**Figure 1 . Différents types de moteurs**

#### I.4. **Les types des machines électriques :**

#### I.4.1. **Machine à courant continu :**

Une **machine à courant continu** est une machine électrique : convertisseur électromécanique permettant la conversion bidirectionnelle d'énergie entre une installation électrique parcourue par un courant continu et un dispositif mécanique,

• En fonctionnement moteur l'énergie électrique est transformée en énergie mécanique.

• En fonctionnement générateur l'énergie mécanique est transformée en énergie électrique. La machine se comporte comme un [frein.](https://www.techno-science.net/definition/13511.html) La génératrice [à courant continu](https://www.techno-science.net/glossaire-definition/Courant-continu.html)  est aussi appelée dynamo Inventeur officiel : Zénobe [Gramme. C](https://www.techno-science.net/definition/3222.html)'était au départ un simple générateur de courant continu (pour applications galvanoplastiques, par exemple, les accumulateurs étant onéreux). Un ouvrier des usines Gramme ayant par erreur branché un dispositif à l'envers, on découvrit ainsi par [hasard s](https://www.techno-science.net/glossaire-definition/Hasard.html)on utilisation possible comme [moteur](https://www.techno-science.net/glossaire-definition/Moteur.html) **[1][2].**

Une machine électrique à courant continu est constituée :

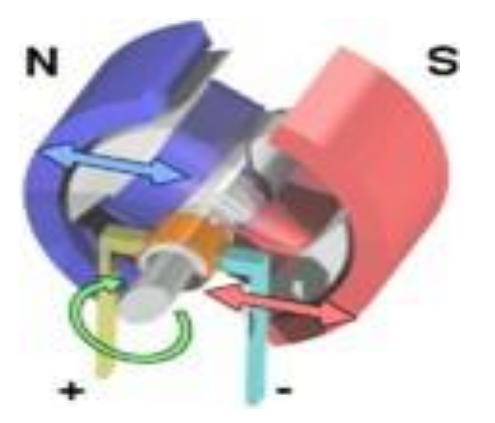

**Figure. I** Une machine électrique à courant continu

- D'un **stator** qui est à l'origine de la circulation d'un flux magnétique longitudinal fixe créé soit par des enroulements statoriques soit par des aimants permanents. Ce stator est aussi appelé inducteur en référence au fonctionnement en génératrice de cette machine.
- D'un **rotor** bobiné relié à un collecteur rotatif inversant la polarité dans chaque [enroulement r](https://www.techno-science.net/definition/3158.html)otorique au moins une fois par tour de façon à faire circuler un flux magnétique transversal en quadrature avec le flux statorique. Les enroulements rotoriques sont aussi appelés enroulements d'induits, ou communément induit en référence au fonctionnement en génératrice de cette machine

#### **I.4.2. Machines à courant alternative :**

Pour les applications de faible et moyenne puissance (jusqu'à quelques kilowatts), le réseau monophasé standard suffit. Pour des applications de forte puissance, les moteurs à courant alternatif sont généralement alimentés par une source de courants polyphasés. Le système le plus fréquemment utilisé est alors le triphasé (phases décalées de 120°) utilisé par les distributeurs d'électricité.

Ces moteurs alternatifs se déclinent en deux types :

- ➢ Les moteurs asynchrones;
- ➢ Les moteurs synchrones.

Ces deux dernières machines ne diffèrent que par leur rotor

#### **I.4.2.1. Les machines synchrones :**

La machine synchrone est une machine à champ magnétique tournant qui présente 2p pôles magnétiques au rotor ainsi qu'au stator. p représente le nombre de paires de pôles (p pôles nord et p pôles sud).La vitesse de rotation n du rotor dépend directement de la fréquence f de la tension d'alimentation, on parle de vitesse de synchronisme.

La machine synchrone comporte deux parties distinctes

- $\triangleright$  Une partie fixe appelée stator
- ➢ Une partie mobile appelée rotor inducteur où roue polaire alimentée en courant continu. La partie mobile (rotor), produit un champ magnétique constant.

La précédente section décrivait la position de la machine asynchrone dans l'industrie et ses possibles défauts entraînant des bris en production aux conséquences économiques importantes pour les manufacturiers. Ainsi, afin de comprendre mieux le de ce projet de recherche sujet, il est important d'avoir une connaissance de cet élément central dans les systèmes d'automatisation.

#### **I.4.2.2. Les machines asynchrones :**

La machine asynchrone, appelée également machine à induction, est une machine électrique alimentée par un système de tensions et de courants alternatifs. C'est en 1831 que le phénomène d'induction a été découvert par Michael Faraday (1791-1867). Puis en 1887, Nikola Tesla utilisa ce principe d'induction (1856-1943) afin de réaliser et de déposer le premier brevet sur la machine asynchrone qu'il conçut à Strasbourg (France). Depuis, de nombreuses améliorations on tété réalisées afin d'obtenir la machine asynchrone que nous connaissons aujourd'hui. Cette machine est particulièrement utilisée (représente approximativement 80 % des moteurs) en tant que moteur dans l'industrie et pour des applications en tout genre telles que les trains (exemple: Eurostar), les systèmes de levage, les entraînements de chaîne productique. Les systèmes d'enroulement/déroulement, les machines d'usinage, la robotique, la ventilation, et bien d'autres domaines.

Cette machine est constituée de plusieurs éléments illustrés à la Figure1 Afin de bien comprendre son principe de fonctionnement qui sera décrit dans la suite de cette section, il paraît plus approprié de définir d'abord les principales composantes de celle-ci Le moteur à induction est constitué de deux parties importantes à son fonctionnement: le stator et le rotor [2].

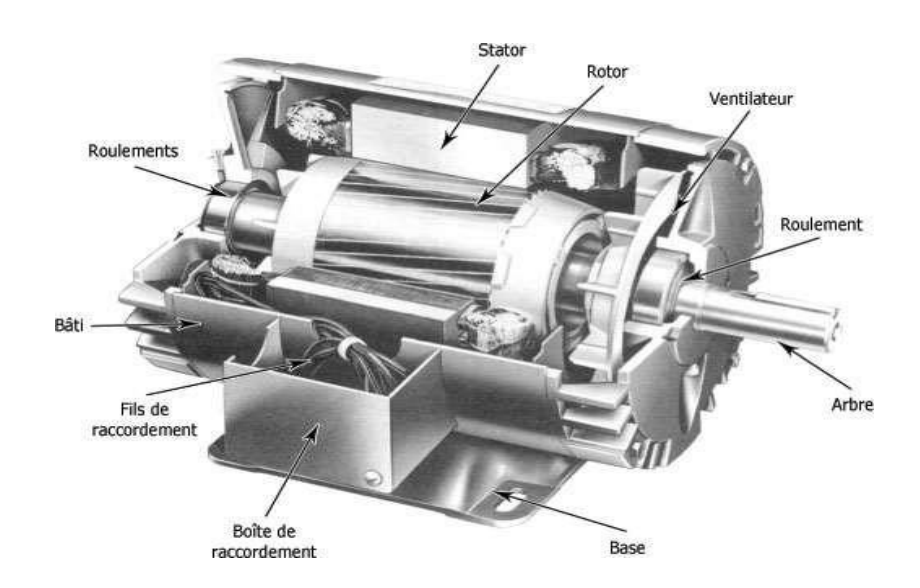

**Figure1.2– Composition et appellation des différents éléments de la machine asynchrone**

À la Figure 1, nous observons également la présence d'un ventilateur afin d'évacuer la chaleur de la machine en fonctionnement. Le ventilateur attaché à l'arbre de la machine tourne sans aucune alimentation extérieure.

Ce moteur possède aussi des roulements (paliers) sur les deux extrémités de l'arbre rotorique qui définissent son axe de rotation par rapport au stator qui est fixe et limitent les frottements lors de ce mouvement de rotation.

#### **I.4.2.2.1**. **Le stator :**

Le stator d'une machine a synchrone, également appelé l'inducteur, est constitué généralement de trois phases (composées elles-mêmes de bobines) alimentées par un système de tension triphasée de fréquence f. Celuicipossèdeuncylindreferromagnétiqueentailléd'encochesdanslesquellesviennentseloge rlesenroulements. Le cylindre ferromagnétique est fabriqué par un empilement de plaques de tôles feuilletées et entaillées d'encoches afin de réduire l'influence des courants de Foucault [19].

Le bobinage statorique peu être caractérisé par ses conducteurs d'encoches et ses têtes de bobines. Les conducteurs d'encoches sont à l'origine de la création du champ magnétique dans l'entrefer et les têtes de bobines ferment les courants circulants dans la bobine afin d'assurer le circuit fermé des enroulements, et par conséquent, la circulation du courant d'un conducteur d'encoche à un autre.

L'affaiblissement du champ magnétique statorique causé par une grande réluctance (aptitude d'un circuit magnétique à s'opposer à sa pénétration par un champ magnétique. N.B : le fer est le matériau le moins réluctant) peut être contrecarré par une isolation électrique réalisée à l'aide d'un traitement chimique (phosphate).

Les matériaux choisis possèdent également les propriétés de cette isolation électrique. Ainsi, l'ensemble de ces caractéristiques permet de maintenir un champ magnétique tournant constant en amplitude.

Ceci permet d'éviter toute oscillation du couple électromagnétique. Pour finir, il ya aussi une plaque à bornes sur laquelle sont fixés les câbles d'alimentation électrique.

#### **I.4.2.2.2. La rotor :**

Le rotor, également appelé l'induit, peut se présenter de deux manières différentes En effet, il y a les rotors à cage d'écureuil et les rotors bobinés.

Les machines asynchrones possédant les rotors à cage d'écureuil sont les plus répandues dans l'industrie. Ceux-ci sont constitués d'un empilement de tôles ferromagnétiques cylindriques en taillées d'encoches (appelée feuilletage).

Ces encoches servent à l'injection de matériaux conducteurs (alliage d'aluminium, en cuivre ou encore en laiton) afin de réaliser les barres rotoriques (similaire aux conducteurs d'encoches pour le stator) et les anneaux (similaire aux têtes de bobines au stator).

Les barres et les anneaux sont ainsi connectés entre eux et constituent un circuit fermé ou un court-circuit. Dans le cas de moteur à grande puissance, les barres sont soudées ou brasées aux anneaux et ne sont pas injectées, mais placées. En général, les barres sont légèrement inclinées afin d'être en nombre équivalent sous une phase du stator et ainsi éviter toutes oscillations du couple et de la vitesse. Il existe des variantes du rotor à cage telles que ceux à doubles cages d'écureuil, à doubles encoches et à encoches profondes. [8]

Ces autres types de rotors à cage sont utilisés afin de modifier les performances de la machine asynchrone en fonctionnement. En effet, la double cage permet d'obtenir un couple plus important au démarrage grâce à la cage externe, mais les mêmes performances en régime établi grâce à la cage interne.

Les deux cages sont indépendantes et constituent deux circuits fermés. Le rotor à encoches profondes ou à doubles encoches permet d'obtenir un couple plus important au démarrage lorsque la machine est alimentée directement sur le réseau, c'est-à-dire, sans variateur. Généralement, la présence d'un phénomène dit d'effet de peau peut être observée. En d'autres termes, quand la fréquence des courants augmente, les courants circulent proches de la surface du conducteur.

En ce qui concerne le rotor bobiné (rotor à bagues), il est semblable à celui du stator. De fonctionnement se rapprochait de celui de la machine synchrone, mais avec le développement des variateurs, ce rotor n'est plus utilisé aujourd'hui.

Donnons, en complément, deux définitions essentielles à la compréhension de la conception et du fonctionnement de la machine a synchrone.

Ferromagnétique : Propriété intrinsèque d'un matériau, qui lorsqu'il est soumis à un champ magnétique permet de s'aimanter très fort au n'autre matériau.

**Effet de peau** : L'effet de peau est un phénomène électromagnétique qui fait varier la quantité

de matière nécessaire à la circulation des courants. En effet, lorsque la fréquence est élevée, le courant circule en surface des conducteurs. Lorsque la fréquence du courant qui circule dans le conducteur se rapproche de la fréquence du courant d'induction, le courant induit circule sur un maximum de matière du conducteur ce

Qui a également pour effet d'augmenter sa résistivité.

#### **I.4.2.2.3. Les paliers :**

Leurs rôles est de supporter et de mettre en rotation l'arbre rotorique, ils sont constitués de :

#### **I.4.2.2.3.1. Roulements à billes**

Sont insérés à chaud sur l'arbre. Il assure le guidage en rotation de l'arbre.

#### **I.4.2.3.2. Flasques**

Moulés en alliage de fonte, sont fixés sur le carter statorique grâce à des boulons ou des tiges de serrage.

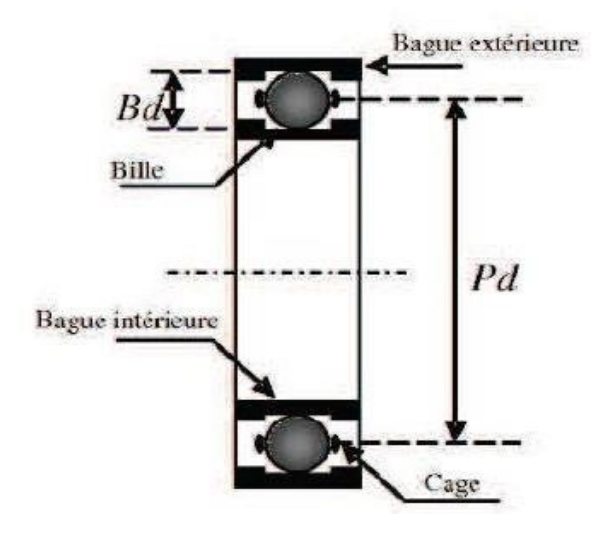

**Figure. I.5.** Dimensions d'un roulement à billes

#### **I .5. Principe de fonctionnement du moteur asynchrone triphasé :**

Tel que mentionné précédemment, la machine a synchrone est constituée principalement d'un stator et d'un rotor. Ces éléments sont fabriqués à l'aide de matériaux spéciaux et de manière à ce que le moteur à induction puisse fonctionner de la meilleure des manières possibles. Le stator, partie fixe de la machine, est constitué de 3p (où p désigne le nombre de paires de pôles) bobines alimentées par un système de tension et de courant triphasé de fréquence  $f$  fournies soit par le réseau électrique, soit par le variateur. Le déphasage entre les tensions et les courants des trois phases est de  $2\pi/3$ radians. Cependant, chaque p série comporte trois bobines qui sont séparées de  $2\pi/3$  les unes des autres. Ainsi, nous pouvons ramener l'explication du principe de fonctionnement de la machine a synchrone à 3 en roulements que nous notons "a ","b" et "c". [5]

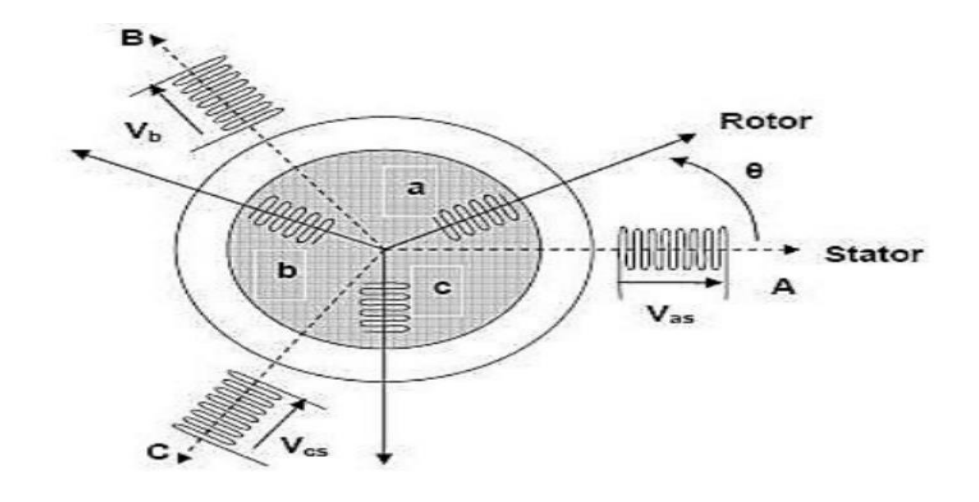

**Figure. I.6** : Représentation schématique d'une machine asynchrone triphasée au stator et au rotor.

Les courants qui traversent les bobines du stator créent un champ magnétique tournant  $\bar{B}$  $\vec{s}$  dans l'entre fer tel que:

 $\bar{\mathrm{B}}$ <sup>-</sup>s=B<sub>0</sub>cos(2 $\pi$ *f*t),

Où  $B_0$  est l'amplitude maximum du champ magnétique,  $f$  dénote la fréquence d'alimentation de la machine asynchrone, et t représente la fonction temporelle de l'oscillation. L'entrefer est l'espace vide entre le stator et le rotor tel qu'illustré à la Figure 1.4

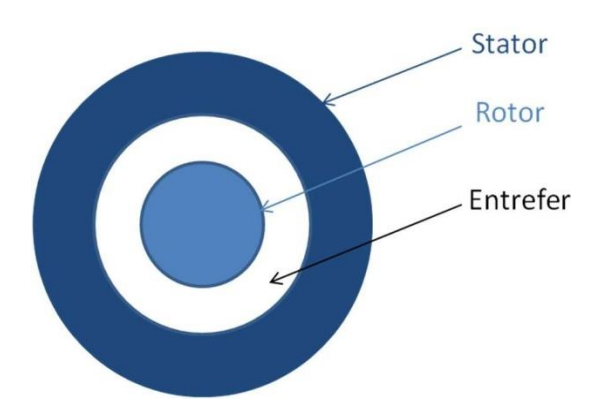

**Figure. I.7.** Représentation 2D de l'entre fer entre le stator et le rotor

Ce champ tournant possè de une vitesse de rotation dite de synchronisme et égale à:

$$
f_{n_s=}
$$
[tr/s], (1.4.2)  
ou  $\Omega_s = \omega_s = 2\pi f_p$  [rad/s], (1.4.3)

où  $n_s$  est le nombre de tours par seconde de champ tournant,  $f$  dénote la fréquence d'alimentation de la machine asynchrone, p représente le nombre de paires de pôles, et  $\Omega$ <sub>s</sub> (ou  $\omega$ <sub>s</sub>) est la vitesse du champ tournant en radians par seconde.

Le champ magnétique créé par le stator tourne autour du rotor (à l'arrêt lors du démarrage) afin de créer grâce à son flux des courants induits dans les barres du rotor.

D'après la loi de Lenz [20], les courants induits s'opposent par leurs effets à la cause qui leur a donné naissance.

La circulation des courants dans la cage du rotor est possible, car le circuit est fermé, et par conséquent, des forces de Laplace en résultent.

Cette force est différente en tout point de la cage. Ce phénomène permet de créer un couple et de faire démarrer le moteur a synchrone.

En effet, si le flux du champ magnétique du stator n'était pas variant autour du rotor, les courants rotoriques se raientég aux, ainsi que les forces de Laplace qui se compenseraient. S'il n'existe aucune différence de force, la somme des forces serait nulle ainsi que le couple. Le moteur ne pourrait donc pas démarrer.

Le nombre de pôles au rotor doit être égal au nombre de pôles au stator. Pour une cage d'écureuil, cette condition est automatiquement vraie. En effet, la cage d'écureuil est conçue pour qu'elle soit symétrique.

Ainsi deux barres distantes de  $\pi/p$  constituent une spire et ont des forces électromotrices opposées.

Heureusement, la vitesse de rotation mécanique du rotor ne rattrape jamais la vitesse de synchronisme du champ tournant. Ainsi, il subsiste une différence de force, et donc de couple grâce à la condition:

#### $n_s$  $n_m$

où n<sup>s</sup> est le nombre de tours par seconde de champ tournant, et n<sup>m</sup> représente le nombre de tours par seconde du rotor (ou de l'arbre de sortie).

#### I .6. **Glissement :**

Le glissement mesure l'écart relatif entre la vitesse de rotation de la machine et la vitesse de synchronisme [6]. Le glissement est toujours faible, de l'ordre de quelques pourcents : de 2 % pour les machines les plus grosses à 6 ou 7 % pour les petites machines triphasées, il peut atteindre 10 % pour les petites machines monophasées. Les pertes par effet Joule dans le rotor étant proportionnelles au glissement, une machine de qualité se doit fonctionner avec un faible glissement [3].on peut le calculer par la relation suivante:

$$
\frac{n-n}{n}g=\frac{\Omega s-\Omega}{\Omega s} = I(1)
$$

**Avec la vitesse de synchronisme ns et la vitesse de rotation du champ tournant** 

**Ωs :**

$$
\mathbf{n} \quad \frac{6}{p} \qquad \qquad \mathbf{I} \text{ (2)}
$$

$$
=_{\Omega} = \frac{1}{p} \frac{2}{p}
$$
 I (3)

: Vitesse de rotation de synchronisme du champ tournant en rad.s<sup>-1</sup>.  $\Omega$ 

: Pulsation des courants alternatifs en rad.s<sup>-1</sup>.  $\omega$ 

$$
=\mathbf{Q}.\mathbf{f} \quad \mathbf{\pi} \tag{4}
$$

**ns** : Vitesse de rotation du champs tournant en trs.s<sup>-1</sup>.

- **n** : La vitesse de rotation de la machine.
- **f** : Fréquence des courants alternatifs en Hz.
- **p** : Nombre de paires de pôles. il peut être calculé par la relation :

$$
\mathbf{P} = \mathbf{f}/\mathbf{n} \tag{5}
$$

**n**: Vitesse en tours par second.

#### **I .7. Applications des machines asynchrones :**

Le **moteur asynchrone** (moteur triphasé et monophasé) est adapté à une grande variété d'applications. Avec l'apparition des variateurs de fréquence, il est même devenu possible de contrôler la vitesse du moteur très précisément, ce qui a largement amplifié son utilisation. Aujourd'hui, on retrouve des moteurs asynchrones pour des applications diverses comme :

#### Moteurs monophasés

- **l'entraînement de machines pour l'industrie** (principalement l'entraînement de machines-outils)
- **l'électroménager** (les lave-linges…)
- **la production de froid** (les condenseurs, les réfrigérateurs)
- **le pompage** (les pompes de piscine, pompes de relevage…)
- la ventilation (VMC, ventilo-convecteurs)
- **l'air comprimé** (compresseurs)

Le moteur asynchrone peut aussi avoir une double fonction, celle de moteur et de générateur. On peut alors l'utiliser comme génératrice pour alimenter certaines machines.

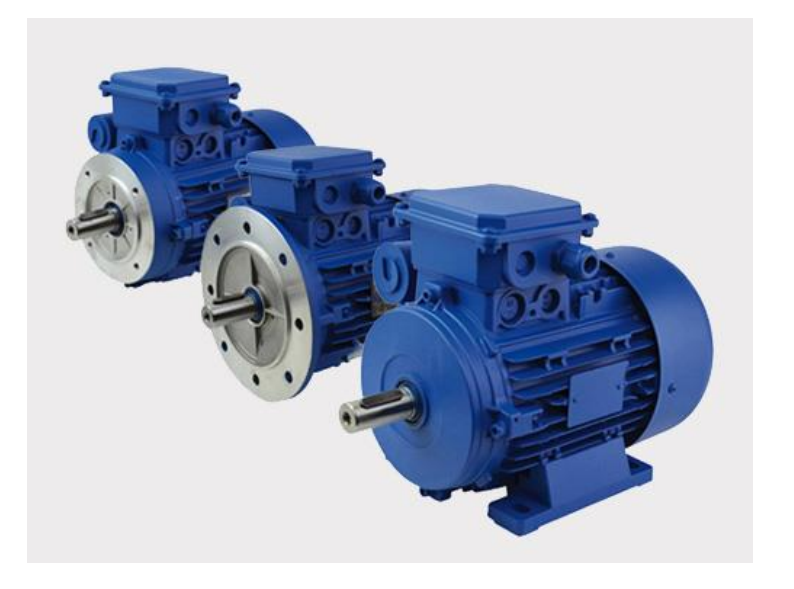

**Figure. I.8. moteurs monophasés**

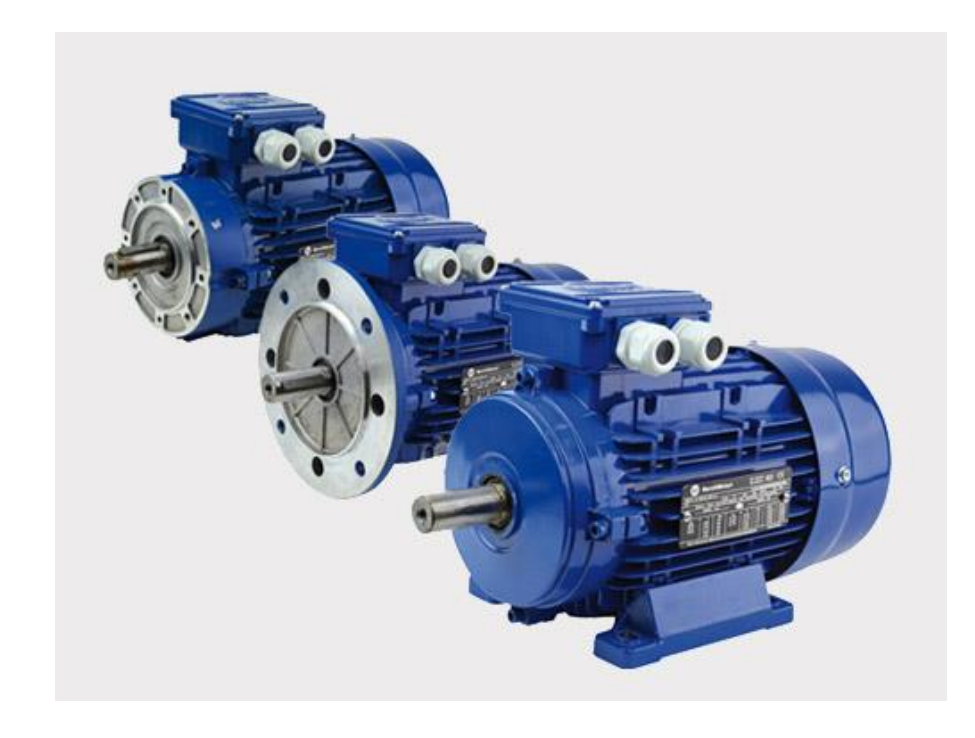

**Figure. I.9.** moteurs triphasés

**I .7.1. Les moteurs monophasés :** se retrouve souvent dans l'électroménager du quotidien (réfrigérateur, lave-linge…) mais aussi dans des ventilateurs ou des pompes.

**I .7.2. Les moteurs triphasés :** s'utilisent pour des applications nécessitant plus de puissance, et notamment pour des applications industrielles ou l'entraînement de grosses machines.

#### **I.8. Les avantages et les inconvénients du moteur asynchrone**

Si l'on compare le moteur asynchrone au moteur shunt à courant continu, on constate que les

Caractéristiques dans leurs parties stable, sont identiques, ce qui conduit aux mêmes applications

Industrielles. En ce qui concerne le chois d'un moteur pour une application donnée, il est intéressant de signaler les avantages et les inconvénients de ces deux moteurs.

#### **I.8.1**. **Les avantages du moteur asynchrone :**

Comparé au moteur shunt, le moteur asynchrone a l'avantage d'être alimenté directement par le réseau triphasé. Son prix d'achet est moins élevé, il est beaucoup plus robuste car il ne nécessite pratiquement pas d'entretien. [10]

 Ses deux qualités fondamentales (prix et solidité) résulte du fait qu'il n'a pas de collecteur. En effet, le collecteur est un organe coûteux et fragile qui nécessite un entretien fréquent : changement des balais.

#### **I.8.2. Les inconvénients du moteur asynchrone :**

A l'exception du démarrage et de l'inversion du sens de marche que l'on peut résoudre de façon satisfaisante, le moteur asynchrone a des performances très médiocres par rapport à celles du moteur shunt. En effet jusqu'à ces dernières années, l'entraînement idéal était réalisé par le léonard formé un moteur shunt alimenté par un convertisseur de tension.

#### **I.9. Conclusion**:

Dans ce chapitre, nous avons présenté la machine asynchrone et les avantages qu'elle par rapport aux autres types ; machine à courant continu et à courant alternatifs à savoir ; Une excitation constante, une faible inertie, et une commande souple et simplifiée. Ces machines, ont fait l'objet de plusieurs travaux récents.

La formulations mathématiques des phénomènes électromagnétiques ainsi les méthode numérique sera l'objectif du deuxième chapitre .

## Chapitre II **Conception De La Machine Asynchrone De Logiciel Maxwell**

#### **I.1 Introduction :**

Les différentes approches de modélisation reposent sur la résolution des équations de l'électromagnétisme et de la mécanique, les différences proviennent des hypothèses simplificatrices qu'il est possible de faire.

Les modèles décrivant le fonctionnement de la machine asynchrone en présence de défauts peuvent être groupes en modèles physiques et en modèles comportementaux. Pour notre travail ce qui nous intéresse est : Les modèles physiques qui se basent sur les lois de l'électromagnétisme pour décrire le fonctionnement de la machine. Les méthodes les plus utilisées dans ce cadre de modélisation sont

- La méthode des éléments finis.
- la méthode des réseaux de perméance
- la méthode des circuits électriques magnétiquement couple.

Afin d'avoir des modèles plus fins et plus réalistes nous pouvons avoir recours a des techniques se basant sur la modélisation par éléments finis, dent l'objectif est de prévoir les effets des différents défauts sur la machine asynchrone, dans ce travail nous allons réaliser une étude sur la machines asynchrone a cage qui ce trouve au niveau de notre laboratoire en utilisons le logiciel Ansys Maxwell16.0.

#### **II.2. Définition de la méthode des éléments finis :**

La méthode des éléments finis est une approche qui requiert un temps de calcul important, le circuit magnétique de la machine est découpé en plusieurs éléments de dimension faible pour permettre de considérer le matériau magnétique linéaire sur les surfaces correspondantes. Cette méthode nous permet de comprendre et de quantifier les conséquences locales d'un défaut sur les différentes parties de la machine, ainsi d'avoir un modèle plus proche de la machine électrique réelle. On se basant sur La résolution numérique des équations de Maxwell régissant le comportement des champs électromagnétiques et les équations constitutives du milieu. Elle est à la base, en particulier, du logiciel Maxwell16.0. [21]

#### **II.3. Les équations de Maxwell**

 Les équations de Maxwell, aussi appelées équations de Maxwell-Lorentz, sont des lois fondamentales de la physique. Elles constituent les postulats de base de l'électromagnétisme, Avec l'expression de la force électromagnétique de Lorentz. Ces équations résument les différents théorèmes (Gauss, Ampère, Faraday).

#### **II.3.1. L'équation de Maxwell-Gauss**

 Décrit comment un champ électrique est généré. Cette loi relie le flux électrique à travers n'importe quelle surface de Gauss fermée avec la charge électrique contenue dans le volume délimité par cette surface.

$$
\operatorname{div} \vec{E} = \frac{\rho}{\epsilon 0} \qquad \qquad \text{II (1)}
$$

#### **II.1.1 .L'équation de Maxwell-Thomson**

Énonce qu'il n'existe aucune « charge magnétique » (ou monopôle magnétique) analogue à une charge électrique. Au contraire, le champ magnétique est engendré par une configuration nommée dipôle, cela permet de montrer que le flux magnétique total à travers n'importe quelle surface fermée est nul.

$$
\text{div } \vec{B} = 0
$$
 conservation du flux magnétique II (2)

#### **II.1.2 .L'équation de Maxwell-Faraday**

Décrit comment la variation d'un champ magnétique peut induire un champ électrique. Ce courant induit est utilisé dans de nombreux générateurs électriques.

$$
\overrightarrow{\text{rot}}\,\vec{\text{E}}=-\frac{\partial\vec{\text{B}}}{\partial t}\qquad \qquad \text{II (3)}
$$

#### **II.1.3 .L équation de Maxwell-Ampère**

Énonce que les champs magnétiques peuvent être générés de deux manières : par les courants électriques (c'est le théorème d'Ampère) et par la variation d'un champ électrique (c'est l'apport de Maxwell sur cette loi).

$$
rot B = \mu 0 \vec{j} + \mu 0 \varepsilon 0 \frac{\partial \vec{E}}{\partial t}
$$
 II (4)

**Avec :**

**Tableaux II.1 :** Grandeur et potentiels

| $\vec{r}$ (,)                            | La densité volumique de charge électrique |
|------------------------------------------|-------------------------------------------|
| $\vec{r}$<br>$\mathcal{J}(\cdot, \cdot)$ | Le vecteur densité de courant             |
| $\vec{E} \vec{r}$ (,)                    | Le vecteur champ électrique               |
| $\vec{B} \vec{r}$ (,)                    | Le pseudo vecteur induction magnétique    |
| $\mu_{o}$                                | La permittivité diélectrique du vide      |
| $\varepsilon_{o}$                        | La permittivité magnétique du vide        |
|                                          | La permittivité magnétique du milieu      |

En générale on rajoute à ces équations les relations constitutives des matériaux et la loi d Ohm :

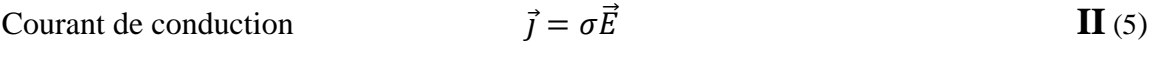

Courant de déplacement  $\theta$  $\vartheta$ **II** (6)

En rajoute aussi les lois de comportement de milieu :

Dans un milieu magnétique  $\vec{B} = \mu 0 \ \vec{H} + \vec{B}r$  II (7)

Dans le vide  $\overrightarrow{B} = \mu 0 \overrightarrow{H}$  avec  $\overrightarrow{B} = \overrightarrow{rot} \overrightarrow{A}$ (8)

#### **II.1.1Conditions aux limites**

Comme on fait appelle aux conditions aux limites qui permettent d'avoire des solutions d'équations aux dérivées partielles unique et physiquement correctes.

Les conditions aux limites sont imposées sur les frontières qui délimitent le système électromagnétique d étude, on a deux types :

-Frontières externes

-Frontières (interfaces) entre matériaux des propriétés

différentes. Deux types concernant les CL sont :

• Les conditions aux limites de type Dirichlet les lignes de champ sont parallèles il peut être:

-Dirichlet homogène (A=0)

-Dirichlet non homogène (A≠ 0)

• Les conditions aux limites de type Neumann les lignes de champ sont perpendiculaires il peut être

-Neumannhomogène  $\boldsymbol{\vartheta}$  $\boldsymbol{\vartheta}$  $= 0$ 

-Neumann nonhomogène () 0

Exemple :

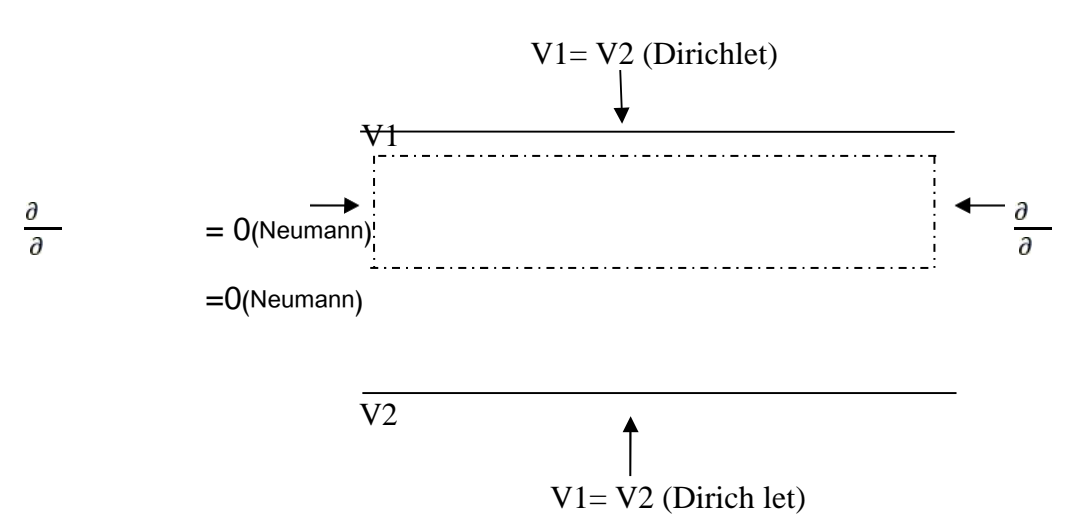

#### **II.4. Les méthodes numériques** :

Les problèmes physiques rencontrés dans notre quotidien (le transport de polluants, les problèmes de convection, les écoulements dans les conduites, la modélisation de l'écoulement des polymères fondus, la modélisation de la pollution atmosphérique…etc.) sont décrits par des équations à dérivées partielles fortement couplées et non linéaires. En général, Ces équations n'admettent pas de solutions analytiques sauf dans des cas très simplifiés. C'est pourquoi un recours aux méthodes de résolution numériques s'avère nécessaire. Il existe plusieurs méthodes numériques:

- ➢ Méthode des différences finies.
- ➢ Méthode des volumes finis.
- ➢ Méthode des éléments finis.
- ➢ Méthodes des intégrales de frontières…etc.

Chaque méthode de résolution numérique d'un problème continu comporte une phase de maillage et une phase de discrétisation. La phase de maillage consiste à diviser le domaine d'étude en de petits volumes appelés volumes de contrôle. La phase de discrétisation transforme le problème continu en un problème discret. Les équations ainsi que les conditions aux limites sont approchées par des équations et conditions discrètes.

#### **II.1.1.Méthodes des différences finies(MDF) :**

La MDF est basée sur la discrétisation du domaine d'étude. Elle consiste à décomposer ce dernier en série de Taylor et à ne conserver qu'un nombre restreint de termes. [15]

Ces méthodes sont très utilisées car elles allient une grande simplicité à la possibilité d'obtenir plusieurs schémas de discrétisation selon la précision ou la stabilité désirée.

#### **II.1.2.Méthodes des éléments finis(MEF) :**

La méthode des éléments finis (MEF) est utilisée pour la résolution des équations différentielles dans le domaine des sciences des ingénieurs. Le principe de la méthode consiste à subdiviser le domaine d'étude en régions élémentaires (éléments finis) et à représenter l'inconnue par une approximation polynomiale dans chacune de ces régions, ensuite, l'erreur due à l'approximation doit être minimisée. La MEF est une méthode très puissante pour la résolution des équations différentielles surtout dans les géométries complexes. Sa mise en œuvre par contre, est assez compliquée et demande une place mémoire assez importante.

#### **II.1.1. Méthode des intégrales de frontières(MIF) :**

 Lorsqu'on utilise la MDF ou la MEF, on calcule les variables inconnues dans tout le domaine. La MIF permet de ramener le maillage à la frontière du domaine. Ainsi, le calcul des valeurs de l'inconnue sur les frontières du domaine suffit pour obtenir la solution en tout point du domaine.

Pour ramener le problème sur les frontières, la MIF utilise le théorème d'Ostrogradski-Green. Cette méthode peut être intéressante pour l'étude de structure 3D ou lorsque l'air ou les milieux passifs occupent une grande partie du domaine d'étude.

Cependant, cette méthode a l'inconvénient de conduire à un système algébrique à matrice pleine (pas de termes nuls). Ceci augmente le temps utilisateur, donc le coût de calcul.

#### **II.1.2. Méthode des volumes finis(MVF) :**

La méthode des volumes finis, appelée aussi méthode des volumes de contrôle et développée par Spalding et Patankar, est une méthode de résidus pondérés pour laquelle les fonctions de poids sont égales à l'unité dans des volumes finis donnés. Elle consiste à discrétiser des équations différentielles aux dérivées partielles par une intégration sur des volumes finis entourant les nœuds du maillage, plutôt qu'au nœud lui-même (cas de la méthode des différences finies). En effet, dans le cas de cette méthode de volumes finis, le domaine d'intégration est subdivisé en des volumes de contrôle, chacun engloutit un nœud du maillage voire

L'analyse mathématique de la méthode des volumes finis a permis de développer récemment les principes fondamentaux qui en font une méthode de discrétisation performante. L'idée de base de la formulation des volumes finis est facile à comprendre et permet de donner l'interprétation physique des phénomènes

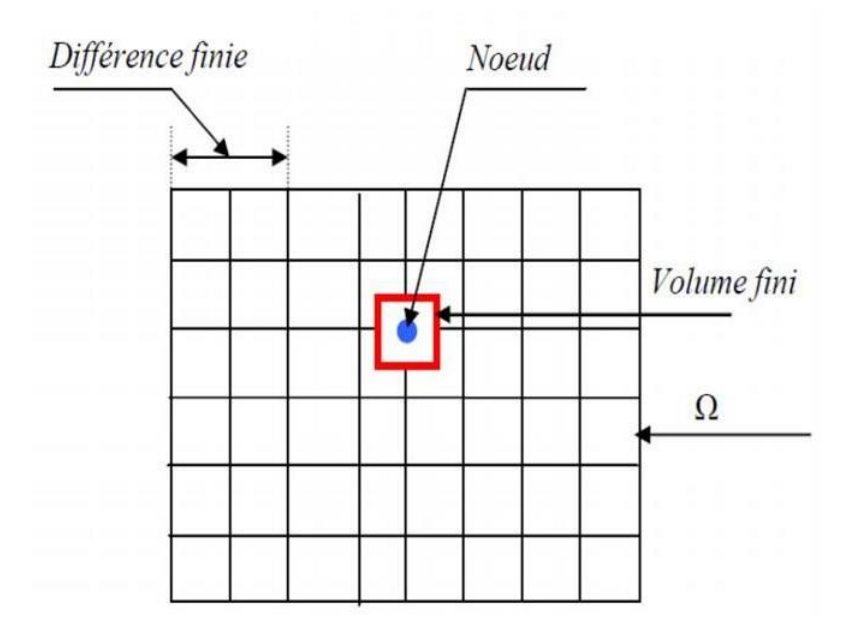

**Fig.II.1. Maillage du domaine d'étude**.

L'équation différentielle est intégrée sur chaque volume. Un profil choisi exprimant la variation de Aentre les nœuds est utilisé pour évaluer l'intégrale. Le résultat de discrétisation est une équation qui lie les valeurs de Al'un ensemble de nœuds. L'équation discrétisée de cette façon exprime le principe de conservation pour .

Dans l'élément de volume. La solution obtenue est constituée uniquement par les valeurs

Nodales, par opposition à la méthode des éléments finis, même si au cours de la formulation, des formules d'interpolation sont utilisées pour évaluer les intégrales. Grâce à un libre choix de la fonction de liaison entre nœuds consécutifs, la procédure conduit à une solution plus précise que celle fournie par la MDF.

Pour notre part, nous avons utilisé la méthode des volumes finis (MVF) et cela pour deux raisons ; la première est qu'elle est facile à concevoir contrairement à la méthode des éléments finis (MEF) et la deuxième est qu'elle peut être appliquée à des géométries complexes contrairement à la méthode des différences finis(MDF).

#### **II.1.3. 1 Présentation du logiciel :**

#### **II.1.4. ANSYS Maxwell :**

ANSYS Maxwell est le logiciel de simulation de champ électromagnétique leader de l'industrie pour la conception et l'analyse de moteurs électriques, d'actionneurs, de capteurs, de transformateurs et d'autres dispositifs électromagnétiques et électromécaniques. Avec Maxwell, vous pouvez caractériser précisément le mouvement transitoire non linéaire des composants électromécaniques et leurs effets sur le circuit de commande et la conception du système de commande. En tirant parti des solveurs de champs électromagnétiques avancés de Maxwell et en les reliant de façon transparente à la technologie de simulation de circuits intégrés et de systèmes, vous pouvez comprendre les performances des systèmes électromécaniques longtemps avant de construire un prototype en matériel. Ce laboratoire électromagnétique virtuel vous donne un avantage concurrentiel important avec des délais de mise sur le marché plus courts, des coûts réduits et des performances système améliorées [18]

Maxwell inclut les solveurs suivants :

- Transitoire magnétique avec mouvement rigide.
- AC électromagnétique.
- Magnétostatique.
- Électrostatique.
- Conduction DC.
- Transitoire électrique.
- Interfaces de conception experte pour les machines électriques et les transformateurs.
- ANSYS Simplorer Entry (simulation de circuit et de système).

#### **II.5.1.1. Maxwell 2D**

Flux2D/3D est un logiciel de simulation numérique utilisé en conception assistée par ordinateur. Il utilise la méthode des éléments finis et permet le calcul des états magnétiques, électriques ou thermiques des dispositifs en régimes permanents, transitoires et harmoniques, avec des fonctionnalités d'analyse multiparamétriques étendues, les couplages circuit et cinématique. Ceci nécessite la résolution d'équations diverses : équations de Maxwell, de la chaleur, loi de comportement des matériaux. De par la difficulté de la résolution simultanée de ces équations, le code est découpé en un ensemble de modules chargés de résoudre chacun un type de problème donné (c'est-àdire les équations à utiliser et les hypothèses associées). Simulation du champ magnétique sur un actionneur à l'aide de Flux3D Flux est développée (en collaboration avec le G2ELab, fusion du Laboratoire d'Electrotechnique de Grenoble, du Laboratoire d'Electrostatique et Matériaux Diélectriques et du Laboratoire de Magnétisme du Navire) et distribué en France par la société CEDRATS.A.

#### **II.5.1.2. Maxwell 3D**

Maxwell 3D permet la simulation et l'analyse de composants électromagnétiques et électromécaniques hautes performances communs aux applications automobiles, militaires / aérospatiales et industrielles. Maxwell fournit aux utilisateurs un laboratoire virtuel pour étudier les champs électromagnétiques statiques, fréquentiels et variables dans le temps dans des structures complexes.

#### **II.5.1.3. RMX prt**

 Est un outil ajouté au logiciel Maxwell pour facilité son utilisation par des exemples et plusieurs modèles prédéfinies dans une sorte de bibliothèque ou on peu trouvé des géométries similaire a celle souhaité dont il se fait juste d'apporté les modifications qu'il faut (les paramètres de la machine, le type de la géométrie), ce qui nous permettras de requiert

pas male de temps

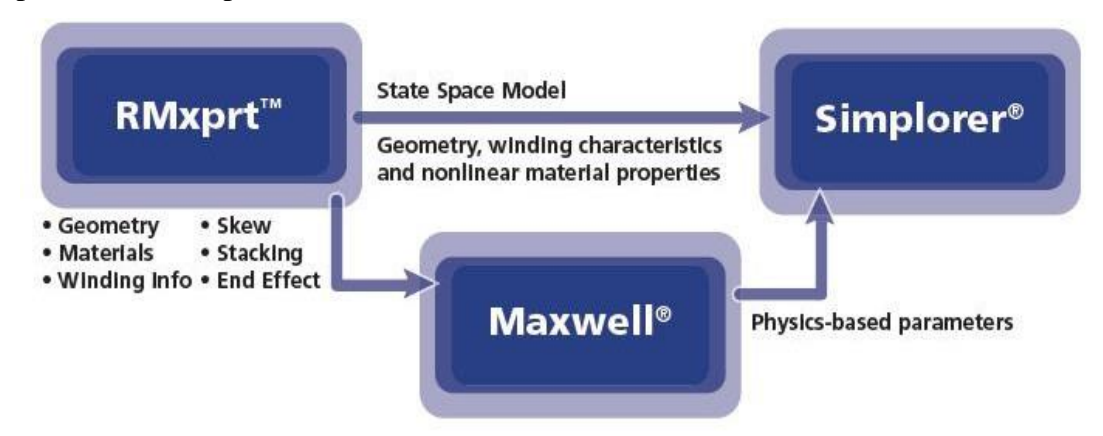

#### **II.6. Les étapes de traçage de machine:**

Exprimez les étapes de construction d'une machine MSAP en fonction des paramètres de la machine quadripolaire que vous étudiez Pour garder une trace de la

machine, remplissez les tableaux de programmes maxwell suivants :

#### **Tableau.III.1. la page de travaille**

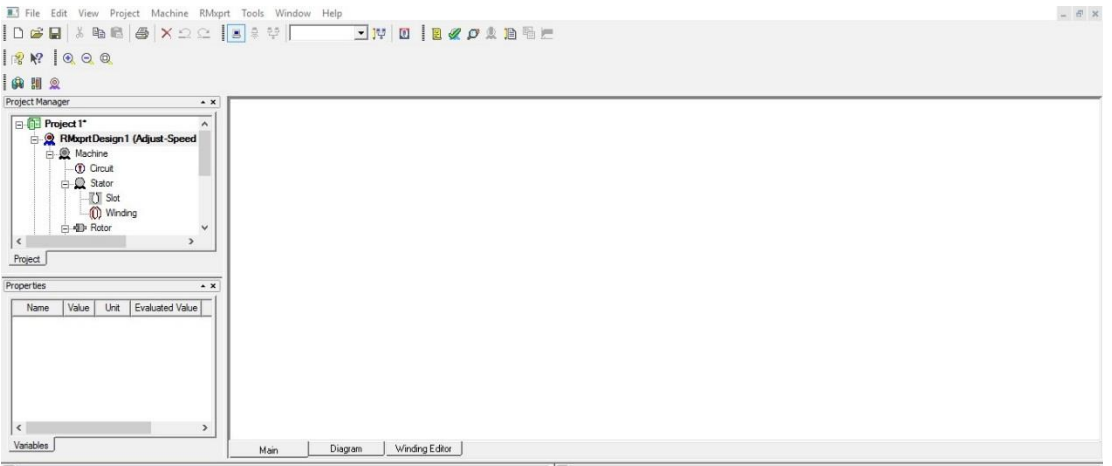

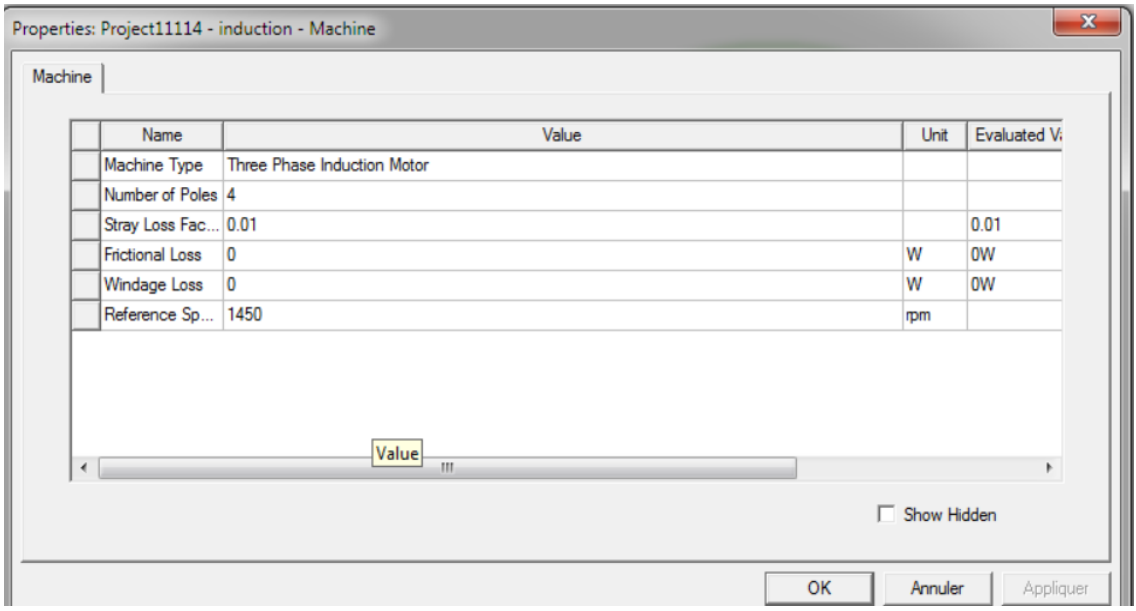

**Tableau.III.2. Paramètres généraux de la machine**

| Stator |                       |              |      |                        |                           |           |
|--------|-----------------------|--------------|------|------------------------|---------------------------|-----------|
|        | Name                  | Value        | Unit | <b>Evaluated Value</b> | Description               | Read-only |
|        | Outer Diameter        | 173.5        | mm   | 173.5mm                | Outer diameter of the st  |           |
|        | <b>Inner Diameter</b> | 97.2         | mm   | 97.2mm                 | Inner diameter of the st  |           |
|        | Length                | 137          | mm   | $137$ <sub>mm</sub>    | Length of the stator core | Г         |
|        | Stacking Factor 0.95  |              |      |                        | Stacking factor of the s  | г         |
|        | Steel Type            | steel 1008   |      |                        | Steel type of the stator  |           |
|        | Number of Slots 36    |              |      |                        | Number of slots of the s  |           |
|        | Slot Type             |              |      |                        | Slot type of the stator c | г         |
|        | Lamination Se 0       |              |      |                        | Number of lamination s    | L         |
|        | Press Board T 0       |              | mm   |                        | Magnetic press board t    |           |
|        | Skew Width            | $\mathbf{0}$ |      | 0                      | Skew width measured i     |           |
|        |                       |              |      |                        | Show Hidden               |           |

**Tableau.III.3. Paramètres généraux de la stator**

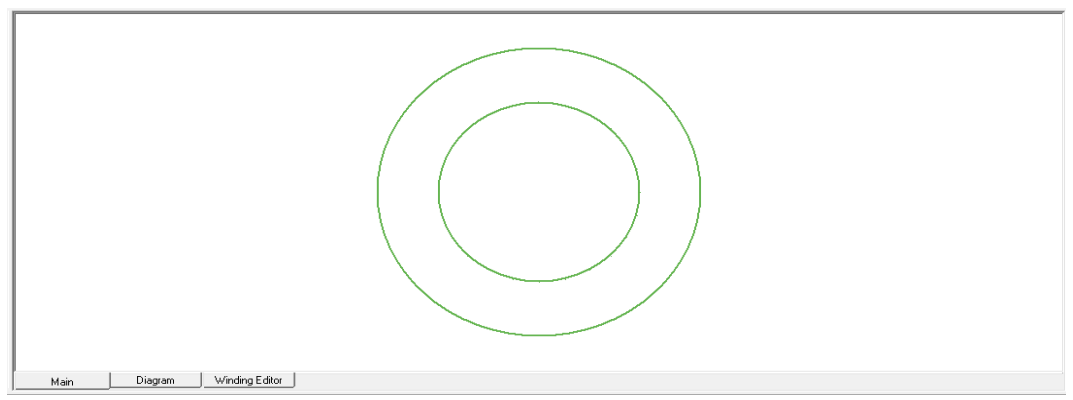

**Figure.II.2. Géométrie du stator**

|      |                | Properties: Project11114 - induction - Machine |      |                        |                        | $\mathbf{x}$ |
|------|----------------|------------------------------------------------|------|------------------------|------------------------|--------------|
| Slot |                |                                                |      |                        |                        |              |
|      | Name           | Value                                          | Unit | <b>Evaluated Value</b> | Description            | Read-only    |
|      | Auto Design    |                                                |      |                        | Auto design Hs2, Bs1 a | $\sim$       |
|      | Parallel Tooth |                                                |      |                        | Design Bs1 and Bs2 ba  | Τ            |
|      | Hs0            | 1                                              | mm   | 1 <sub>mm</sub>        | Slot dimension: Hs0    | Г            |
|      | Hs2            | 11.2                                           | mm   | 11.2mm                 | Slot dimension: Hs2    | Ú            |
|      | Bs0            | $\overline{2}$                                 | mm   | 2 <sub>mm</sub>        | Slot dimension: Bs0    |              |
|      | Bs1            | 4.8                                            | mm   | 4.8mm                  | Slot dimension: Bs1    |              |
|      | Bs2            | 6.7                                            | mm   | 6.7mm                  | Slot dimension: Bs2    |              |
|      |                |                                                |      |                        |                        |              |
|      |                |                                                |      |                        | Show Hidden            |              |
|      |                |                                                |      |                        | OK<br>Annuler          | Appliquer    |

**Tableau.III.4. Paramètres généraux du slot**

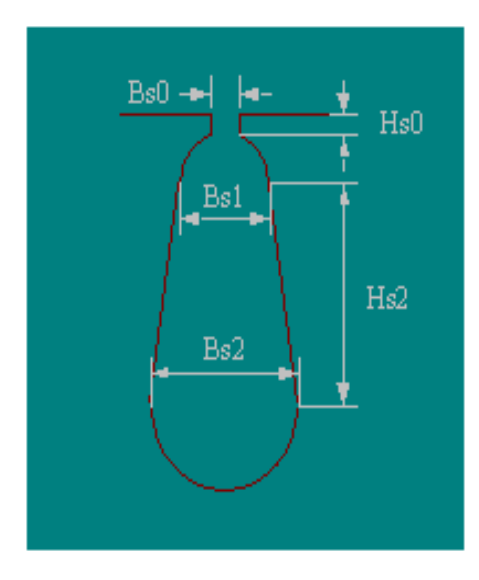

**Figure.II.3. Type d'encoche du stator**

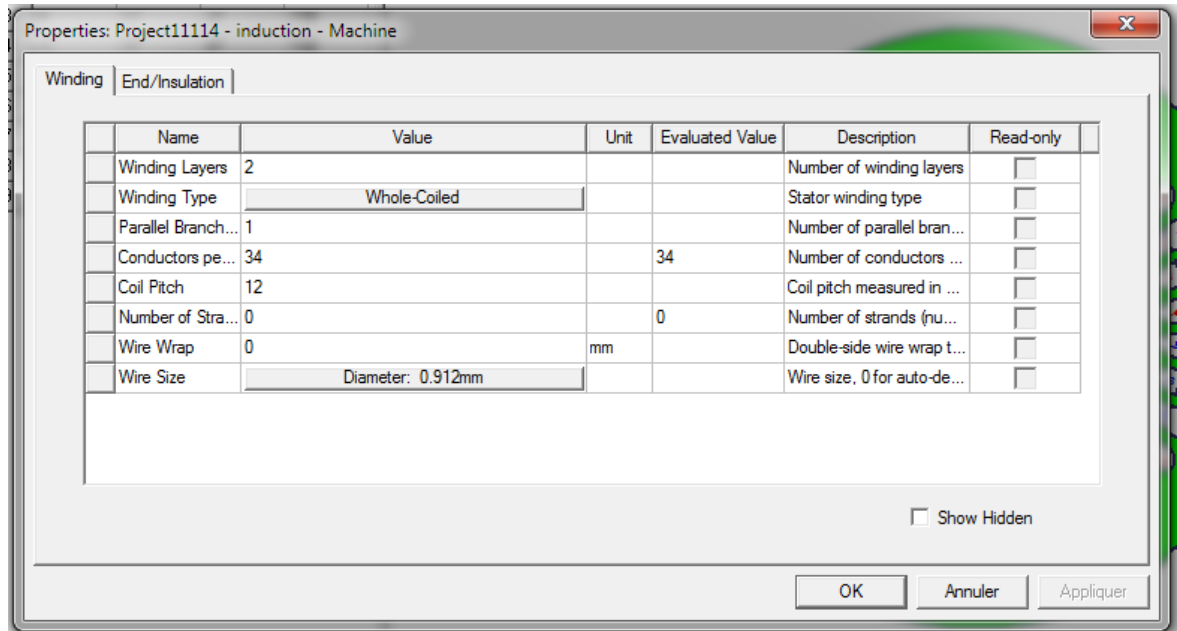

**Tableau.III.5. Paramètres généraux de la windig**

|          | Phase     | In Slot<br>Turns | <b>Out Slot</b> |
|----------|-----------|------------------|-----------------|
| Coil_1   | IA.<br>17 | 1T               | 13B             |
| $Coil_2$ | 17<br>İΑ. | <b>2T</b>        | 14B             |
| $Coil_3$ | ٦Ā.<br>17 | 3 <sub>T</sub>   | <b>15B</b>      |
| $Coil_4$ | ۰C<br>17  | 4T               | <b>16B</b>      |
| $CoI_5$  | C<br>17   | 5 <sub>T</sub>   | 17B             |
| $CoI_6$  | ۰C<br>17  | 6T               | <b>18B</b>      |
| $Coil_2$ | Tв<br>17  | 7 <sub>T</sub>   | 19B             |
| $Coil_8$ | B<br>17   | 81               | 20B             |
| $Coil_9$ | Tв.<br>17 | 9T               | 21B             |
|          |           |                  |                 |

**Figure.II.4. Géométrie du winding**

| Name                 | Value      | Unit | <b>Evaluated Value</b> | Description                 | Read-only |
|----------------------|------------|------|------------------------|-----------------------------|-----------|
| Stacking Factor 0.95 |            |      |                        | Stacking factor of the r    |           |
| Number of Slots      | 30         |      |                        | Number of slots of the r    |           |
| Slot Type            |            |      |                        | Slot type of the rotor core |           |
| Outer Diameter       | 96.7       | mm   | 96.7mm                 | Outer diameter of the ro    |           |
| Inner Diameter       | 30         | mm   | 30mm                   | Inner diameter of the ro    |           |
| Length               | 137        | mm   | 137 <sub>mm</sub>      | Length of the rotor core    |           |
| Steel Type           | steel 1008 |      |                        | Steel type of the rotor c   |           |
| Skew Width           |            |      |                        | Skew width measured i       |           |
| Cast Rotor           |            |      |                        | Rotor squirrel-cage win     |           |
| <b>Half Slot</b>     |            |      |                        | Half-shaped slot (un-sy     |           |
| Double Cage          |            |      |                        | Double-squirrel-cage wi     |           |

**Tableau.III.6. Paramètres généraux du rotor**

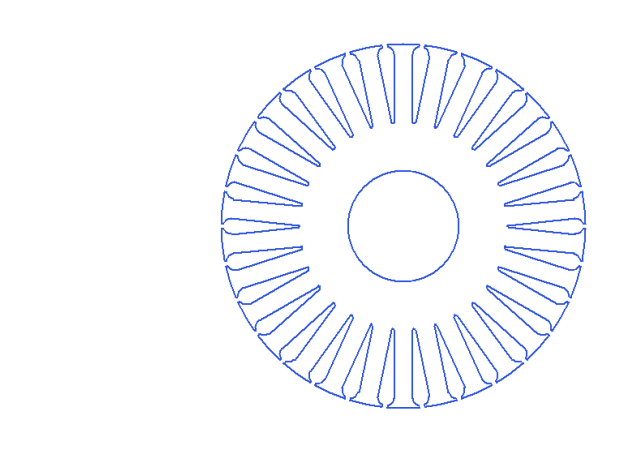

**Figure.II.5. Géométrie du rotor**

|      |                 | Properties: Project11114 - induction - Machine |      |                        |                      | $\mathbf{x}$         |
|------|-----------------|------------------------------------------------|------|------------------------|----------------------|----------------------|
| Slot |                 |                                                |      |                        |                      |                      |
|      | Name            | Value                                          | Unit | <b>Evaluated Value</b> | Description          | Read-only            |
|      | Hs0             | 0.5                                            | mm   | 0.5 <sub>mm</sub>      | Slot dimension: Hs0  |                      |
|      | <b>Hs01</b>     | 0                                              | mm   | <b>Omm</b>             | Slot dimension: Hs01 |                      |
|      | Hs2             | 18                                             | mm   | 18mm                   | Slot dimension: Hs2  |                      |
|      | Bs0             | 1.5                                            | mm   | 1.5 <sub>mm</sub>      | Slot dimension: Bs0  | Г                    |
|      | Bs1             | 4.6                                            | mm   | 4.6mm                  | Slot dimension: Bs1  | Г                    |
|      | B <sub>s2</sub> | 0.8                                            | mm   | 0.8 <sub>mm</sub>      | Slot dimension: Bs2  | Г                    |
|      |                 |                                                |      |                        |                      |                      |
|      |                 |                                                |      |                        |                      | □ Show Hidden        |
|      |                 |                                                |      |                        | OK                   | Appliquer<br>Annuler |

**Tableau.III.. Paramètres généraux du slot**

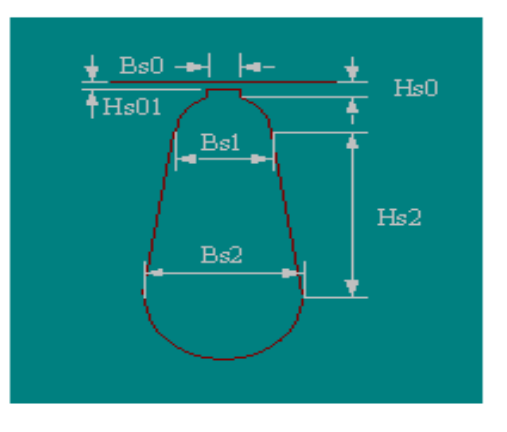

**Figure.II.6. Type d'encoche du rotor**

| Winding |                   |          |      |                        |                          |           |
|---------|-------------------|----------|------|------------------------|--------------------------|-----------|
|         | Name              | Value    | Unit | <b>Evaluated Value</b> | Description              | Read-only |
|         | Bar Conductor     | aluminum |      |                        | Select bar conductors    |           |
|         | End Length        | 0        | mm   | <b>Omm</b>             | Single-side end extend   | г         |
|         | End Ring Width 21 |          | mm   | 21mm                   | One-side width of end ri | ┍         |
|         | End Ring Height 8 |          | mm   | 8mm                    | Height of end rings (in  | Г         |
|         | End Ring Con      | aluminum |      |                        | Select End ring conduc   | г         |
|         |                   |          |      |                        |                          |           |
|         |                   |          |      |                        |                          |           |

**Tableau.III.5. Paramètres généraux de la winding** 

|       | Properties: Project11114 - induction - Machine |                         |      |                        |                        |             | $\mathbf{x}$ |
|-------|------------------------------------------------|-------------------------|------|------------------------|------------------------|-------------|--------------|
| Shaft |                                                |                         |      |                        |                        |             |              |
|       | Name                                           | Value                   | Unit | <b>Evaluated Value</b> | Description            | Read-only   |              |
|       | Magnetic Shaft                                 | $\overline{\mathbf{v}}$ |      |                        | The shaft is made of m |             |              |
|       |                                                |                         |      |                        |                        |             |              |
|       |                                                |                         |      |                        |                        |             |              |
|       |                                                |                         |      |                        |                        |             |              |
|       |                                                |                         |      |                        |                        |             |              |
|       |                                                |                         |      |                        |                        |             |              |
|       |                                                |                         |      |                        |                        |             |              |
|       |                                                |                         |      |                        |                        |             |              |
|       |                                                |                         |      |                        |                        |             |              |
|       |                                                |                         |      |                        |                        | Show Hidden |              |
|       |                                                |                         |      |                        |                        |             |              |
|       |                                                |                         |      |                        | OK                     | Annuler     | Appliquer    |
|       |                                                |                         |      |                        |                        |             |              |

**Tableau.III.8. Paramètres généraux du shaft** 

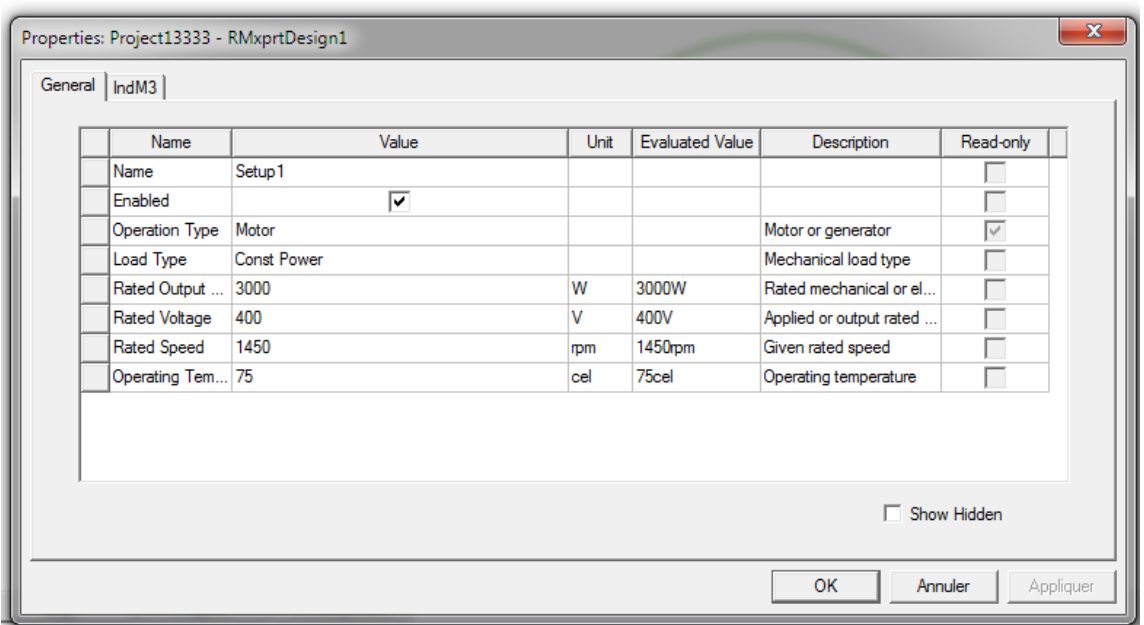

**Tableau.III.9. Paramètres généraux du setup**

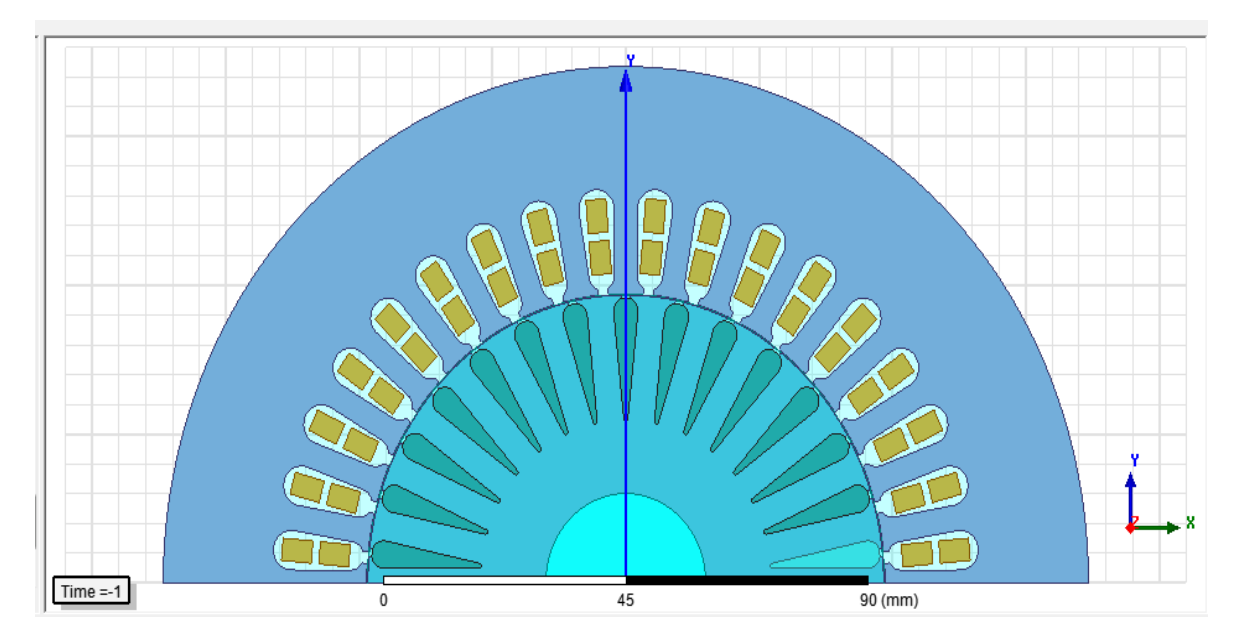

**Figure.II.7. Géométrie globale du modèle en 2D de la machine MAS**

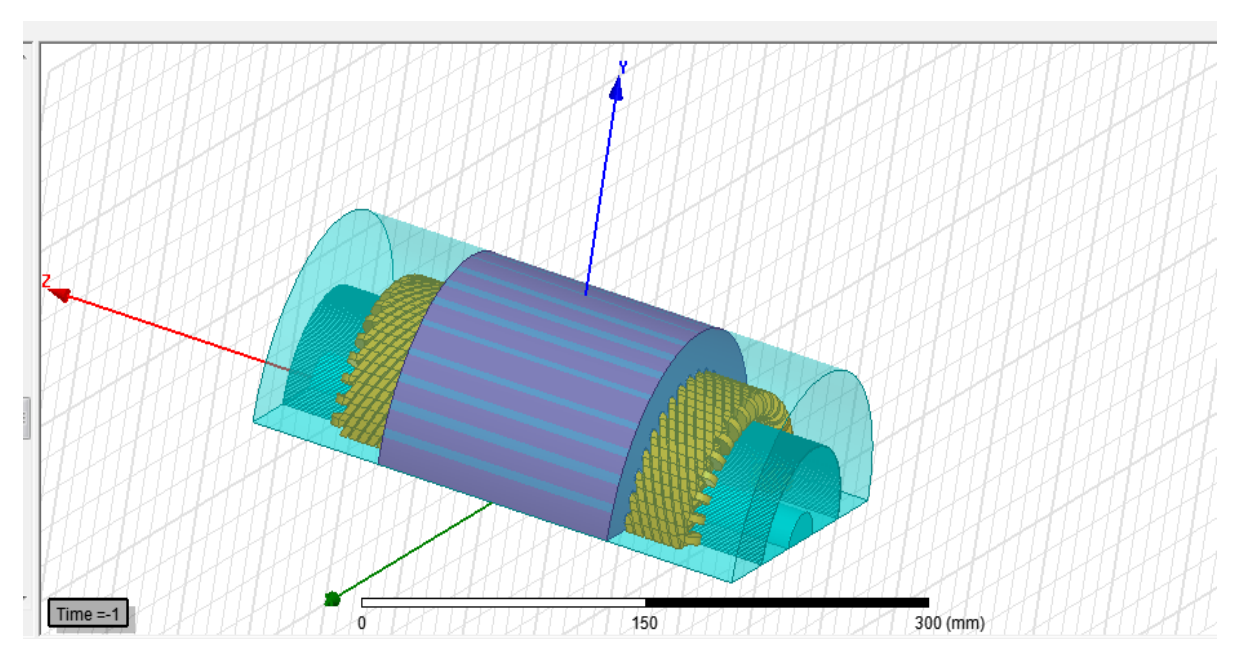

**Figure.II.8 Géométrie de la machine en 3D**

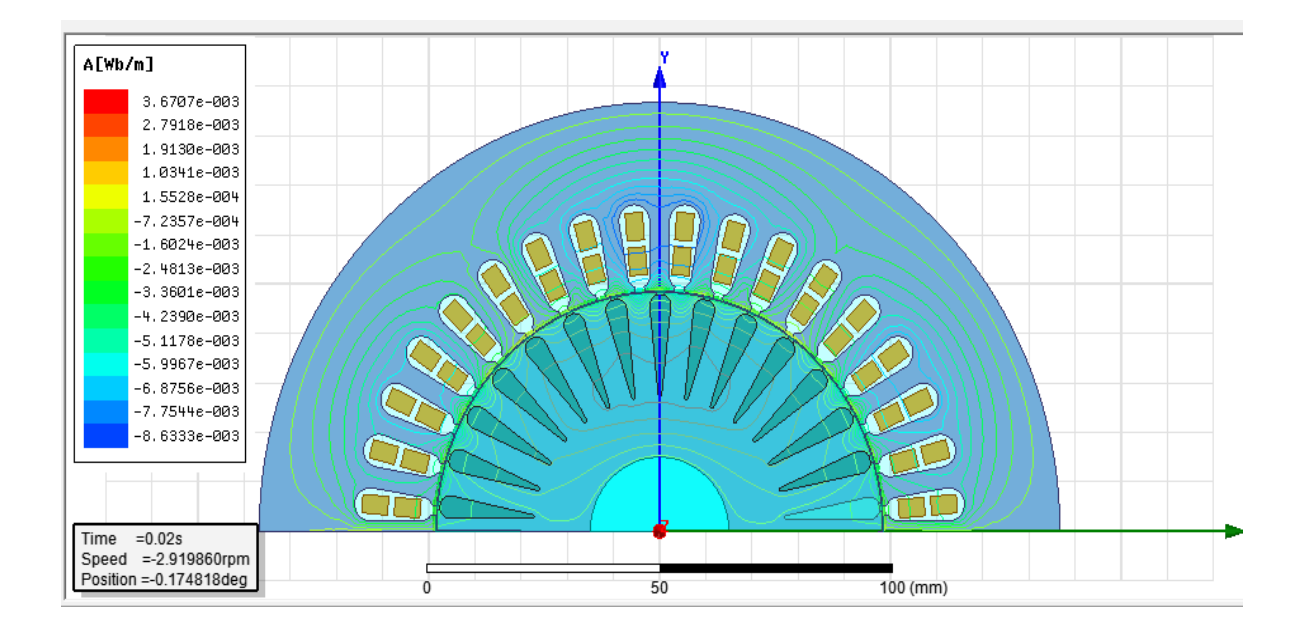

**Figure.II.9. Lignes de flux**

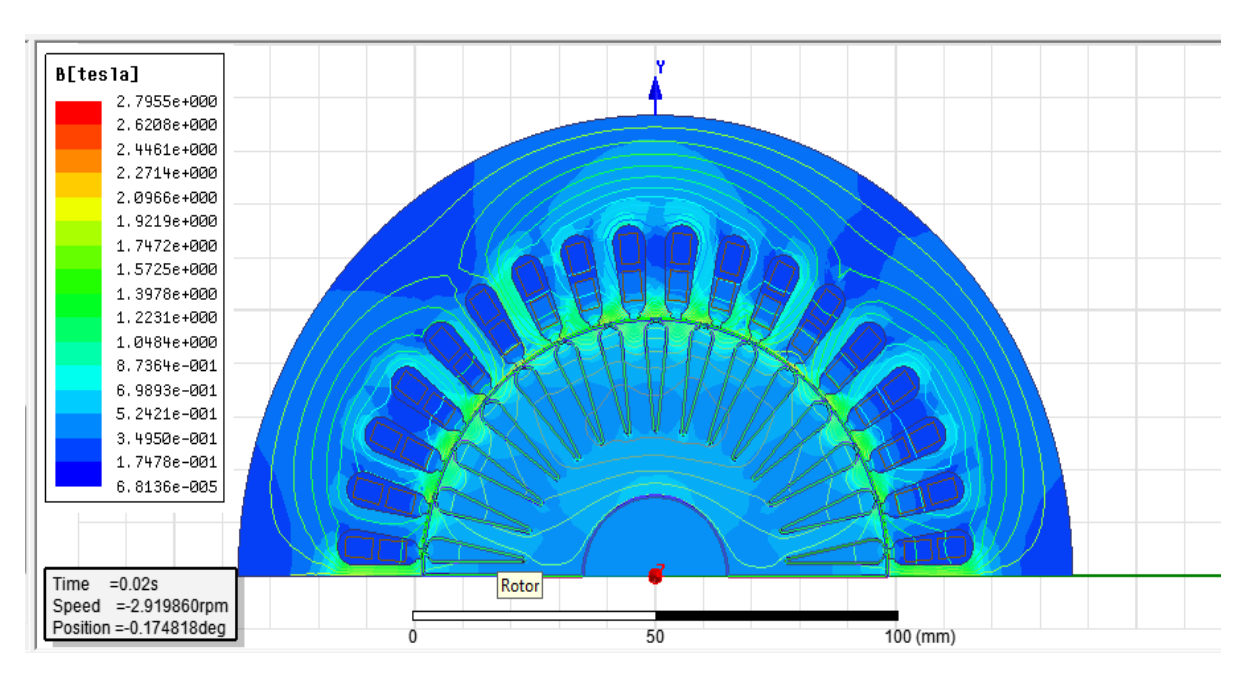

**Figure. II.10. Induction magnétique**

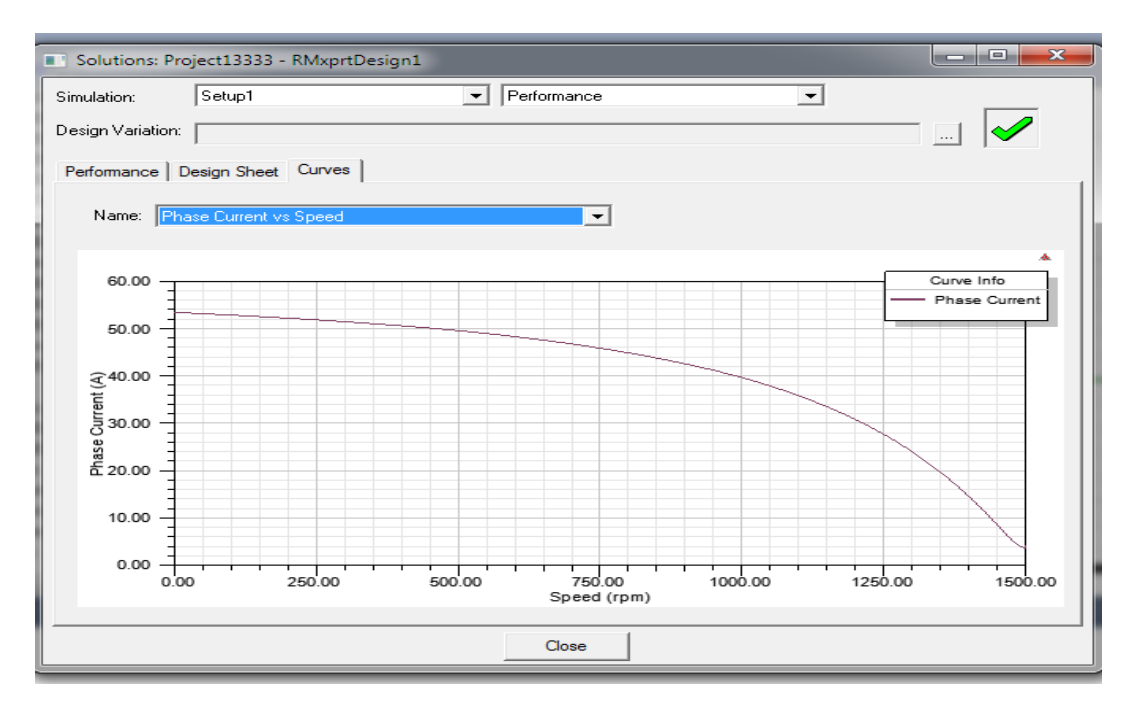

**Figure. II.11. phase current vs speed**

#### **Chapitre II**

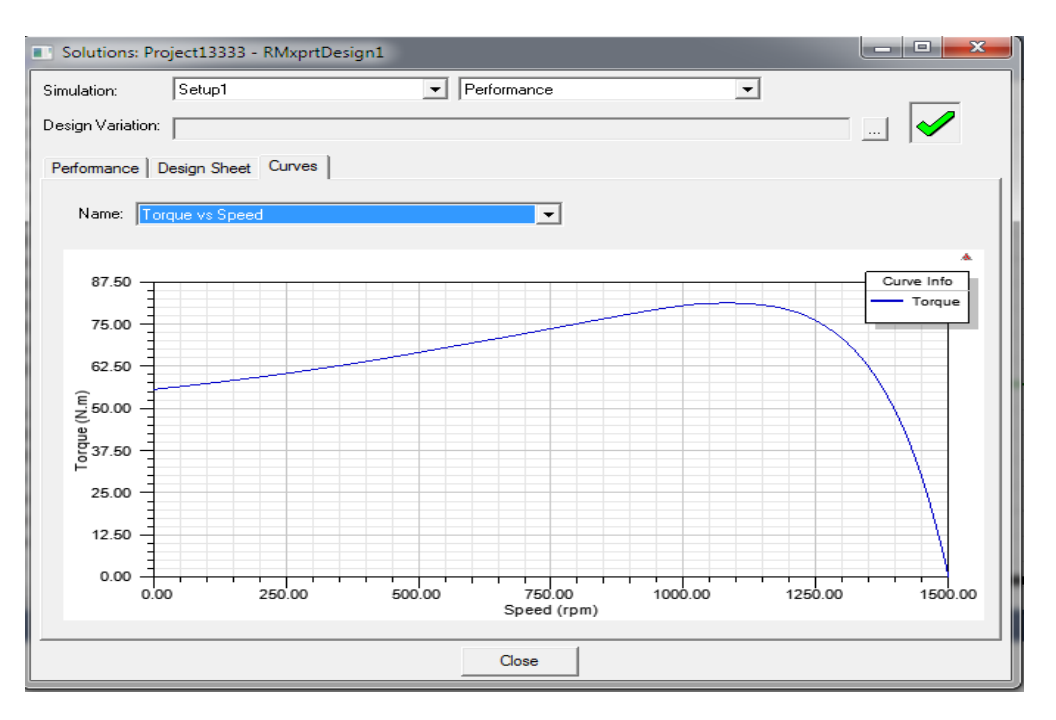

**Figure. II.12. torque vs speed**

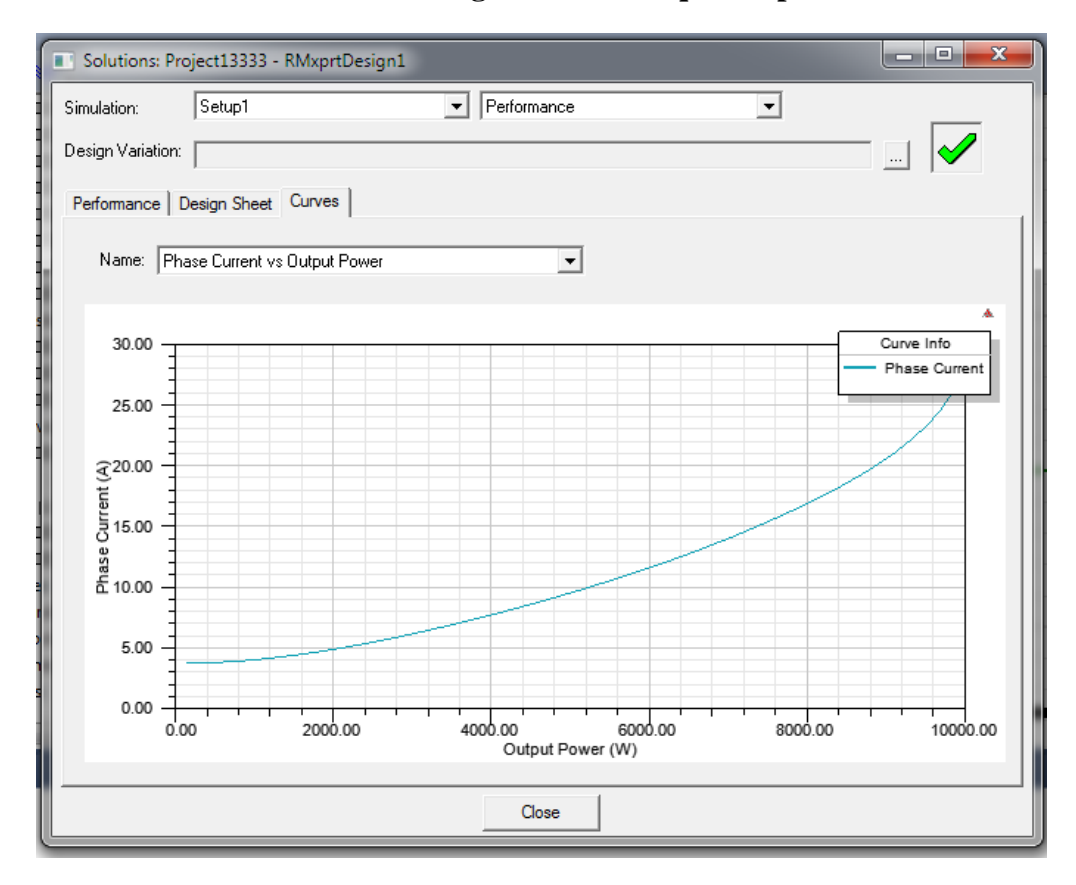

**Figure. II.13. phase current vs output power**

#### **Chapitre II**

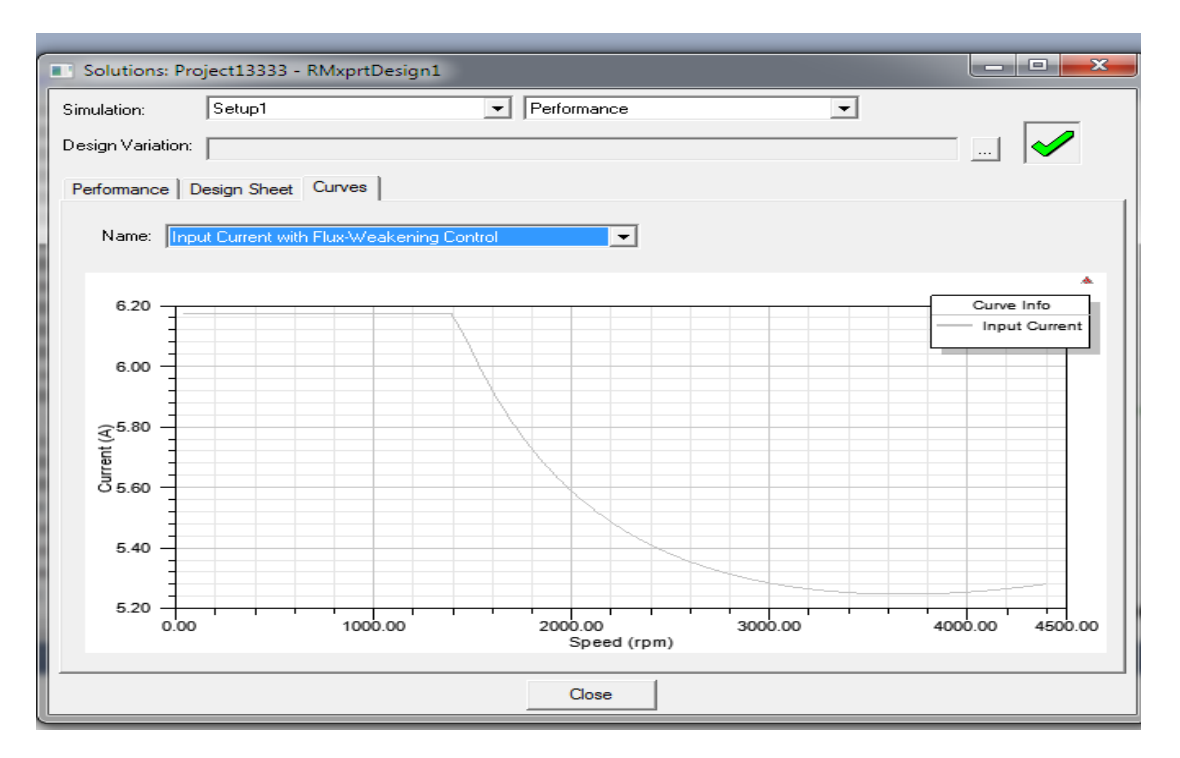

**Figure. II.14. Input current with flux- weakening control**

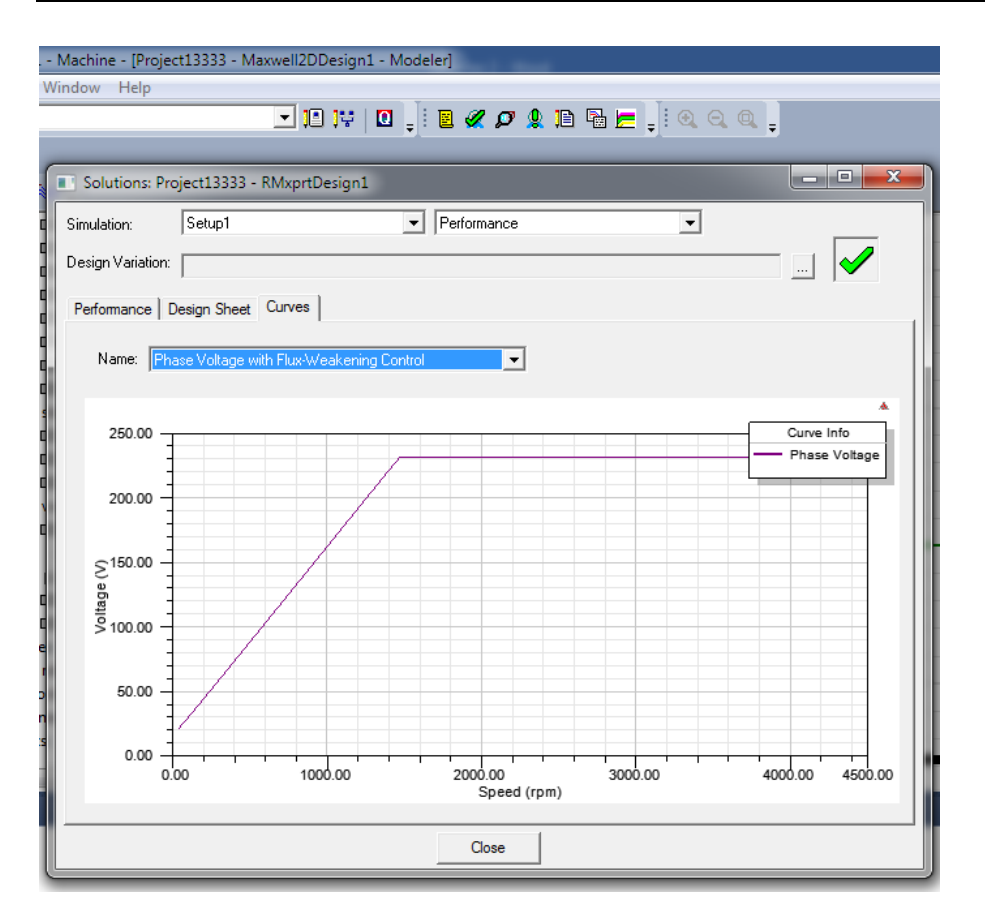

**Figure. II.15. phase voltage with flux- weakening control**

#### **II.5. Conclusion**

Ce chapitre a été consacré aux formulations mathématiques des phénomènes électromagnétiques présents dans les dispositifs électrotechniques, Des modèles mathématiques ont été établis dans leurs formes générales. Et nous avons découvert également le programme Maxwell16.0. Et Les étapes de traçage de machine. La simulation de modèle et les résultats obtenus seront présentés dans le chapitre suivant.

## Chapitre III

### Conception Et Comparaison Des Résultats

#### **III.1. Introduction:**

 Le Moteur asynchrone est le type le plus courant de moteur à courant alternatif utilisé toujour un Moteur à induction. Applications à induction triphasée Le Moteurs dont la taille varie d'un demi-kilowatt à des milliers de nombreux kilowatts

Dans cet article, l'analyse transitoire a été réalisée à l'aide d'une analyse de champ électromagnétique par éléments finis bidimensionnels. La dimension géométrique a été modélisée dans un modèle EF utilisant Ansys-Maxwell 14.

Dans ce contexte, la FEM peut être utilisée avec succès, car elle tient compte du fait qu'un matériau magnétique non linéaire est adapté à une étude détaillée du comportement IM avec défauts. A cet égard, nous étudions le changement de conducteur sur le moteur asynchrone.

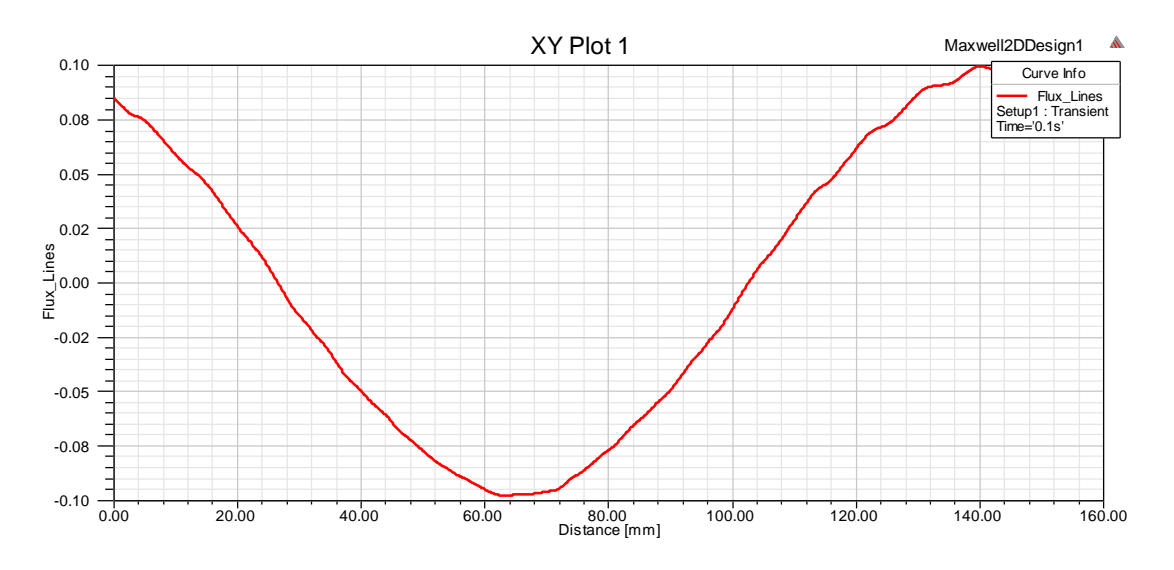

#### **I**II.2. **Interprétation des résultats de simulation :**

Figure.III.1. Flux conducteur 2

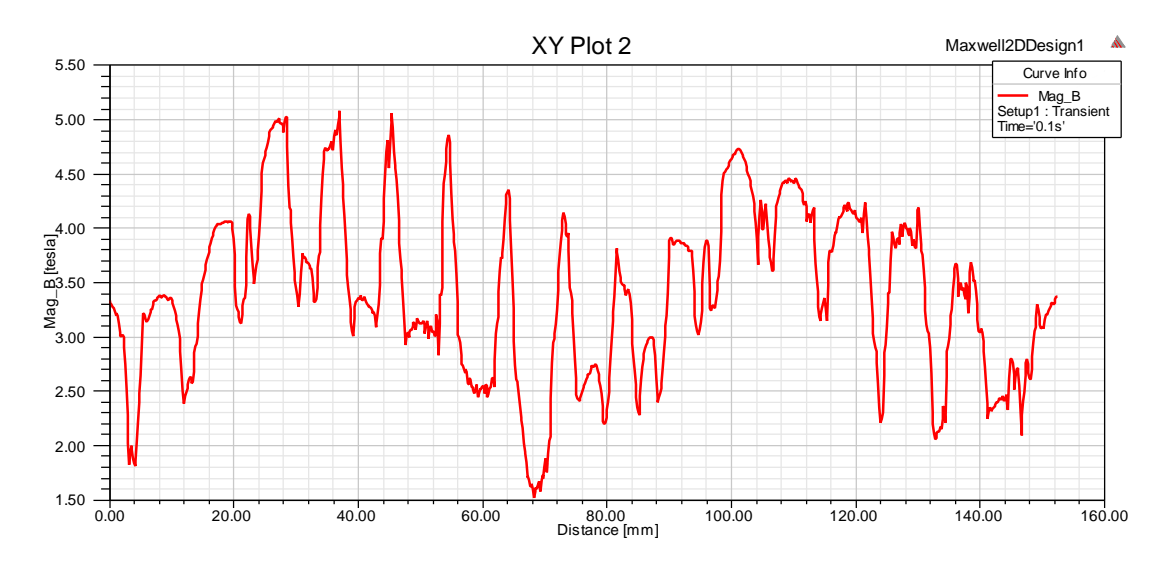

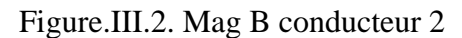

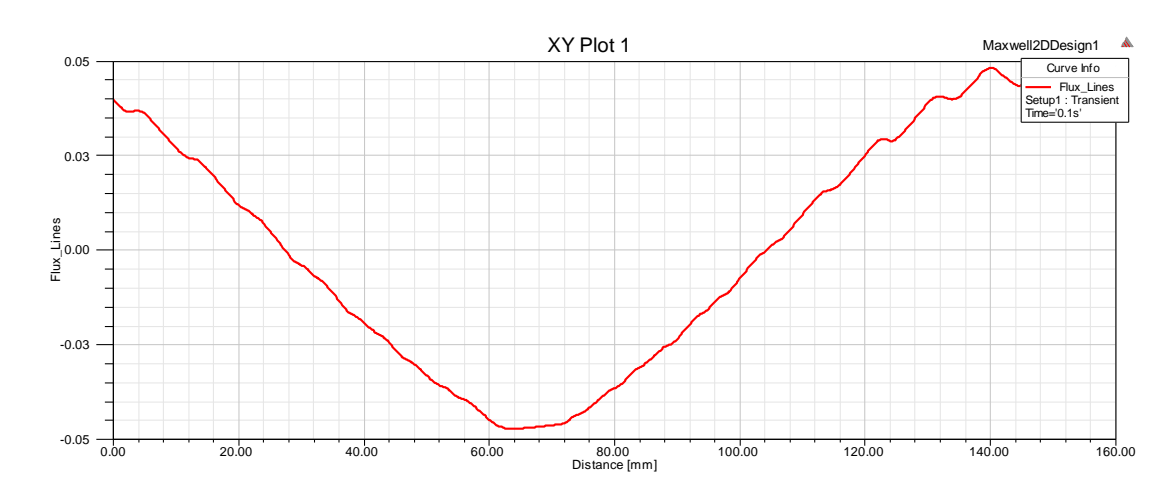

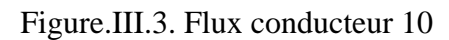

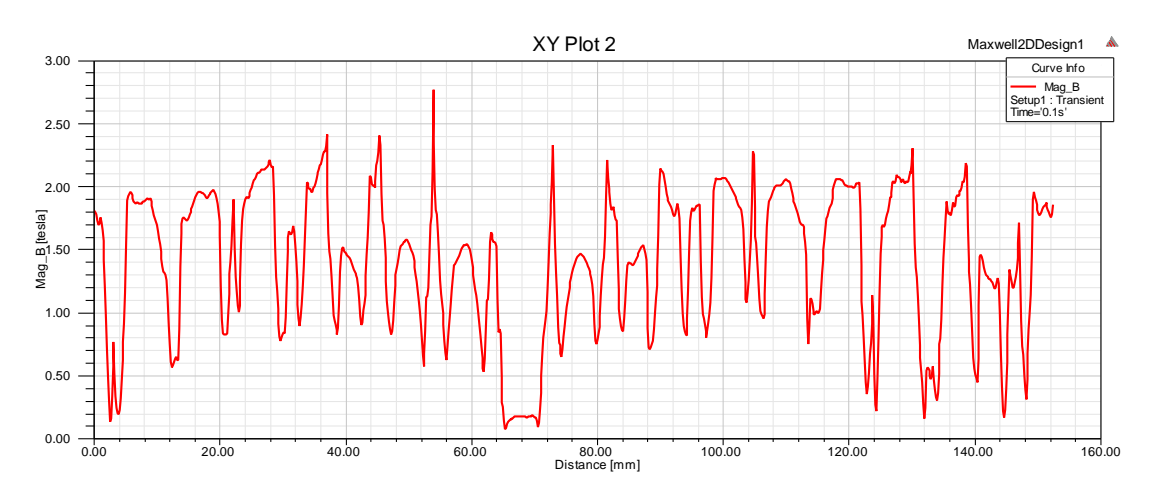

Figure.III.4. Mag B conducteur 10

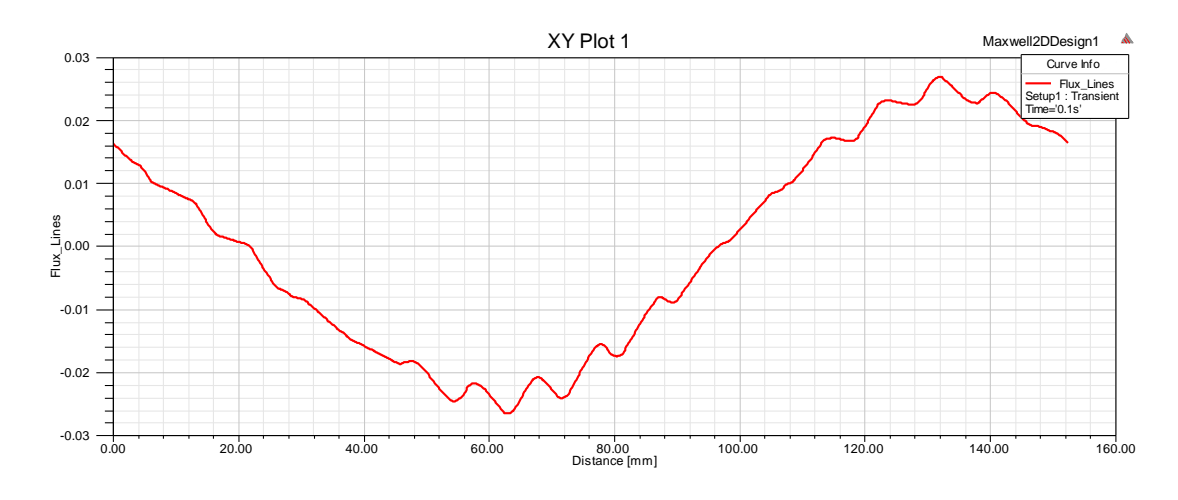

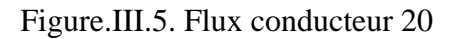

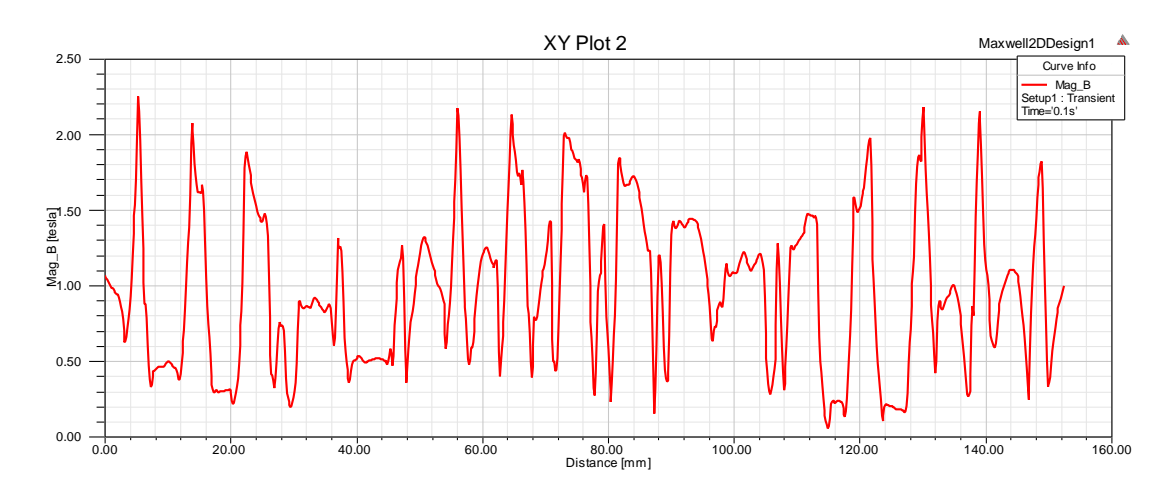

Figure.III.6. Mag B conducteur 20

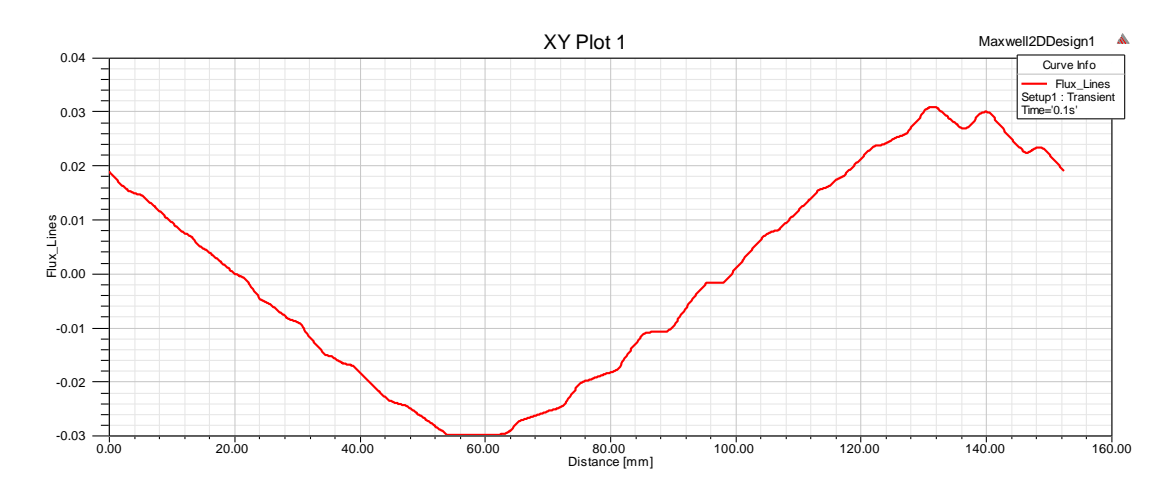

Figure.III.7. Flux conducteur 30

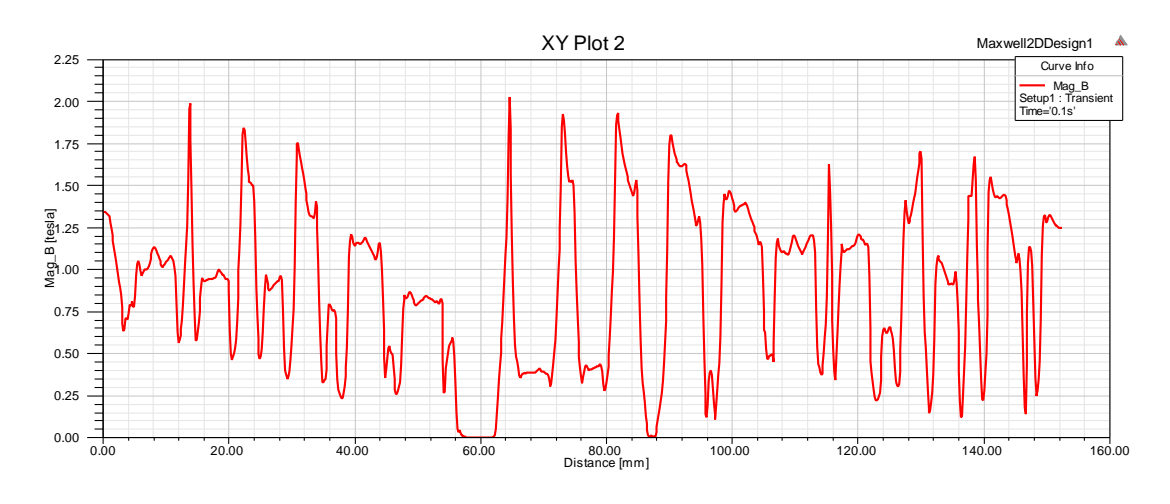

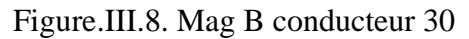

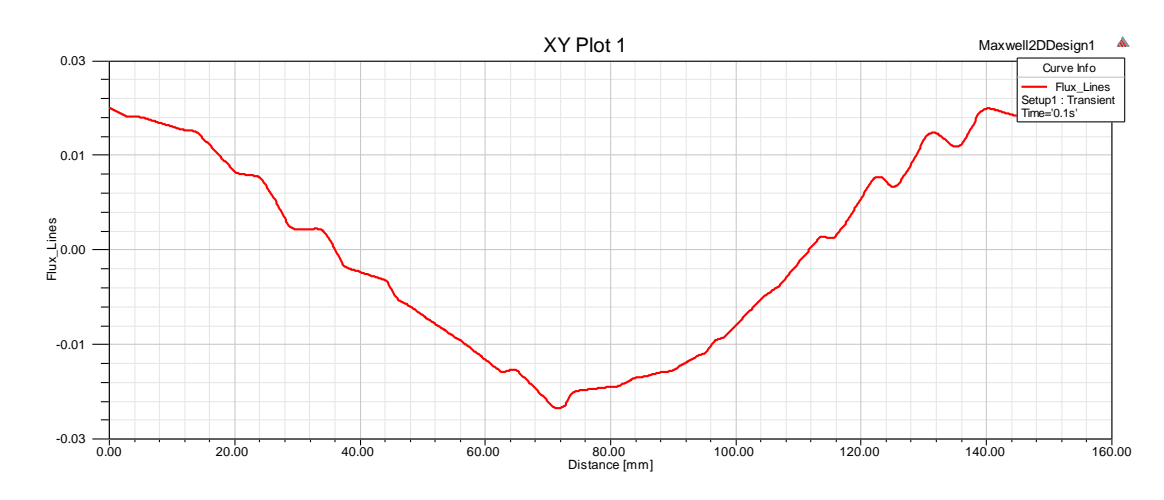

Figure.III.9. Flux conducteur 40

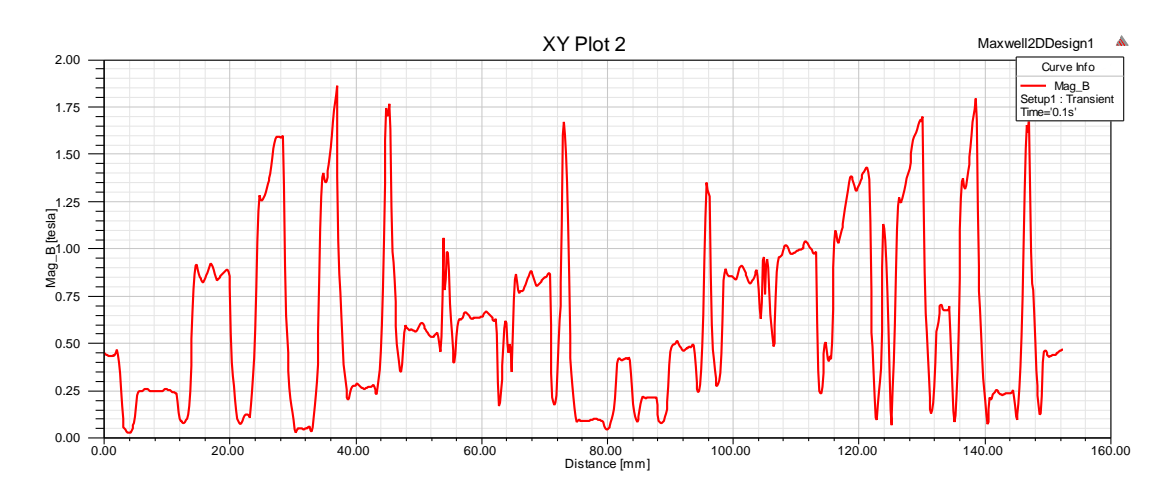

Figure.III.10. Mag B conducteur 40

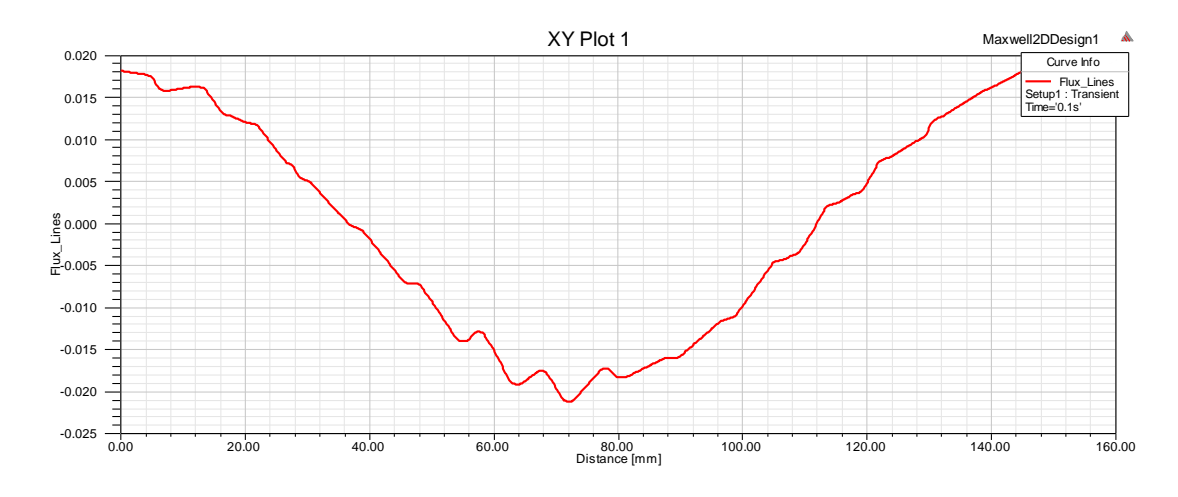

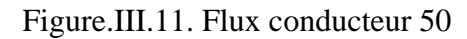

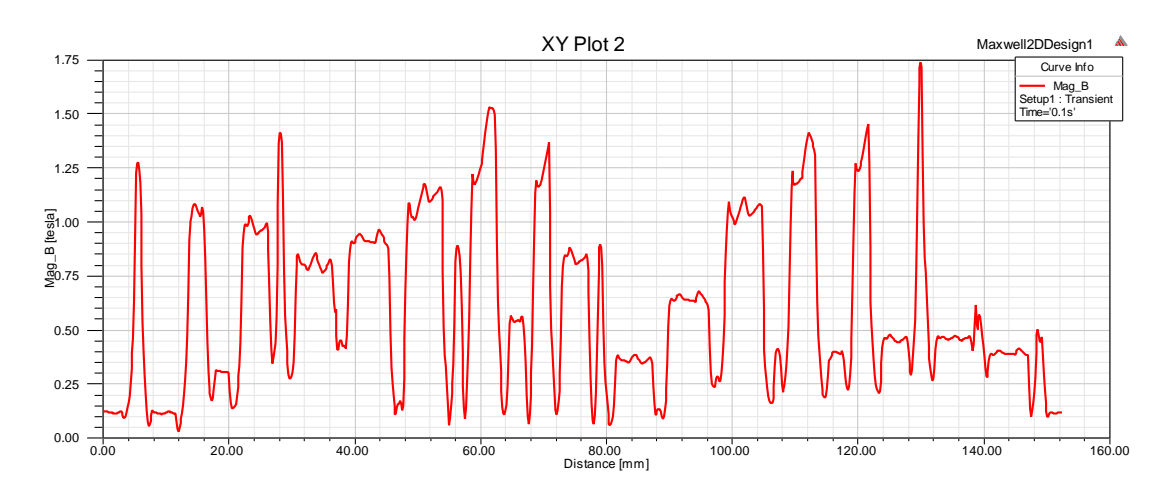

Figure.III.12. Mag B conducteur 50

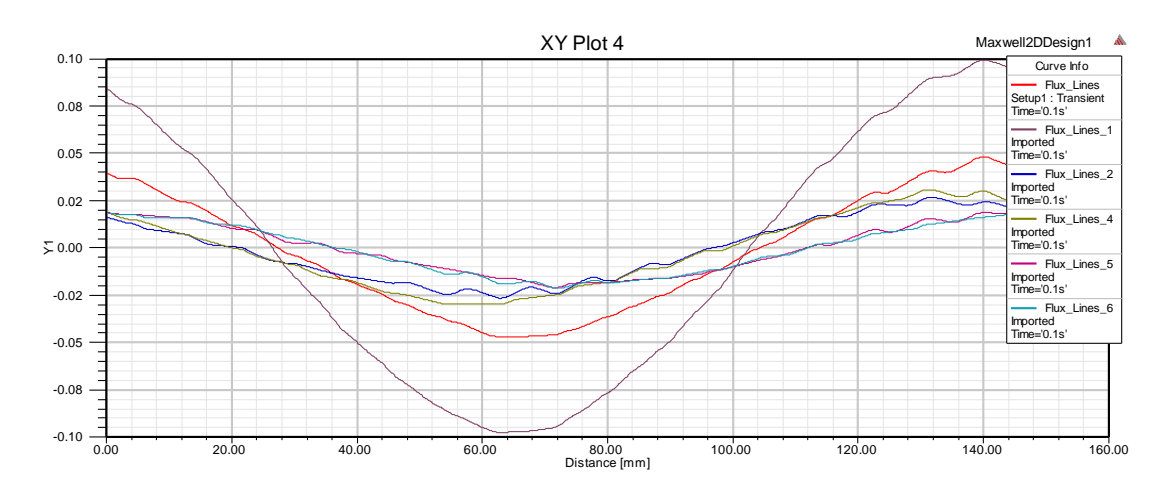

Figure.III.13. Flux comparison

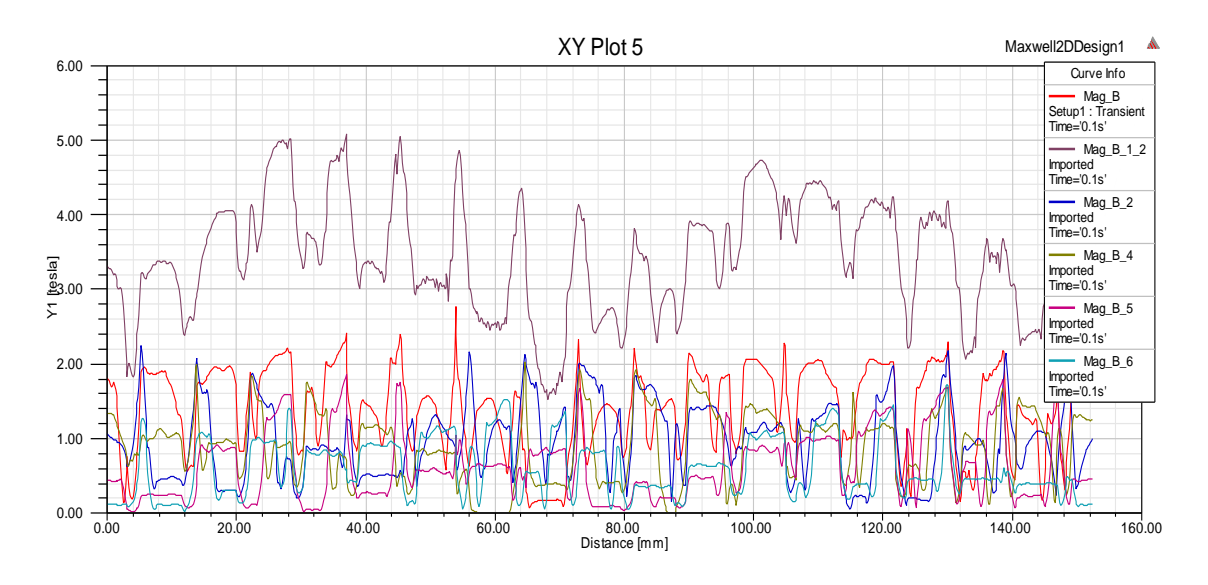

Figure.III.14. Mag B comparison

#### **Les lignes de flux** :

On constate de la Figure III.8. Que les lignes de flux cernent essentiellement les pôles de la machine et elles passent par l'entrefer pour arriver jusqu'au rotor, la majorité de ces lignes passent par le fer et non pas par les encoches car le fer présente une perméabilité très élevée contrairement à celle des encoches (celle de l'air).

On remarque aussi qu'il n'y a pas de lignes de flux au niveau des encoches statoriques, des barres rotoriques et de l'arbre.

#### **L'induction magnétique B :**

On constate de la Figure III.7. Que l'induction magnétique B est concentrée au niveaude la culass,e et des dents statoriques et rotoriques. Ça est dû à la perméabilité qui est grandedans les régions citées, Cette induction magnétique est moins grande voire nulle dans lesencochesstatoriques, les barres rotorique et dans l'arbre et ça est dû à sa faible perméabilité(milieux nonmagnétique).

L'induction magnétique est plus concentrée au niveau des surfaces réduites parexemple au niveau des dents statoriques et rotoriques et elle est moins concentrée dans les grandes

surfaces par exemple dans la culasse vue la fonction  $\mathbf{B} = \frac{\phi}{\mathbf{S}}$  $\overline{\mathsf{s}}$ 

#### **III.3. Principe de fonctionnement d'un moteur à induction**

 Le moteur qui fonctionne sur le principe de l'induction électromagnétique est connue sous le nom d'induction moteur. L'induction électromagnétique est le phénomène dans lequel la force électromotrice induit à travers conducteur électrique lorsqu'il est placé dans un champ magnétique. Ce rotor stationnaire coupe la rotation champ magnétique du stator, et à cause de l'induction électromagnétique, l'EMF induit dans le rotor.

Lorsque le courant traverse le conducteur du rotor, le flux induit sur elle. La direction du flux du rotor est la même que celle de le courant rotorique. Maintenant, nous avons deux flux un à cause de rotor et un autre à cause du stator. Ces flux interagir les uns avec les autres. A une extrémité du conducteur les flux s'annulent, et à l'autre bout, la densité des flux est très élevé. Ainsi, le flux à haute densité essaie de pousser le conducteur du rotor vers la région de flux à faible densité.

Ce phénomène induit le couple sur le conducteur, et ce couple est appelé couple électromagnétique.

La direction du couple électromagnétique et de la rotation champ magnétique est le même. Ainsi, le rotor commence à tourner dans la même direction que celle du champ magnétique tournant.

#### **III.4. Comparaison**

On remarque qu'une augmentation du nombre de CONDUCTEUR réduit le pourcentage de pertes et améliore le flux de champ magnétique, ce qui améliore les performances du moteur

#### **III.5. CONCLUSION:**

Dans ce chapitre, nous avons pu nous familiariser avec Maxwell16.0. dans le premier lieu nous avons utilisé l'application logicielle RMxprt pour déterminer l'architecture de nos appareils par la suite les performances de la machine MAS ont été déterminées par simulation afin d'étudier une performance spécifique d'une machine dans un système dynamique(Transitoire) Nous avons créé un modèle 2D à partir de RMxprt où nous avons simulé la machine les résultats obtenus montrent l'efficacité du logiciel Maxwell 2D pour identifier et analyse des performances des machines asynchrones par la méthode des éléments finis.

# Conclusion Générale

L'importance des machines électriques dans le domaine d'utilisation est multiple, c'est pourquoi il est nécessaire de les étudier et de les identifier afin de pouvoir les utiliser au mieux et sans dysfonctionnements.

La méthode des éléments finis est l'une des méthodes numériques la plus efficace et la plus utilisée pour l'étude et la conception des dispositifs électromagnétiques. Pour des configurations complexes comme celles des machines électriques, la méthode des éléments finis est une méthode puissante pour la résolution des problèmes de champ électromagnétique.

Les rapports importants des machines à aimants modernes augmentent leur domaine d'utilisation de plus en plus l'étude de ces machines est donc indispensable.

Le travail présenté fait partie de la maîtrise Maxwell Bi dimensionnalité basée sur la méthode des éléments finis pour concevoir, simuler et analyser Systèmes électromagnétiques, où nous avons conçu et représenté les performances de la machine électrique MSAP et analysé les résultats Utilisation de l'outil RM xprt et Maxwell 2D.

L'application RM xprt du logiciel a été utilisée pour avoir la géométrie et les paramètres de notre machine. Les caractéristiques et les paramètres de fonctionnement obtenus par RM xprt sont proches de ceux obtenus à partir de la plaque signalétique et les mesures expérimentales déjà effectuées sur la machine étudiée, pour cela on les a pris comme références. A partir du modèle RM xprt on a créé un modèle dans Maxwell 2D du moteur pour la simulation et l'analyse par éléments finis des performances de la machine en régime dynamique, telles que la distribution de l'induction magnétique, la distribution des lignes de flux ainsi que le couple, la vitesse et les courants statoriques. Ces performances ont été obtenues pour deux régimes de fonctionnement, à vide et en charge nominale. Les résultats d'analyse par éléments finis du modèle 2D obtenus sont proches à ceux obtenus par RM xprt en régime permanant.

Le travail effectué a montré l'efficacité du logiciel à prévoir le comportement et les performances de la machine dans les différents régimes de fonctionnement.

**55**

## Bibliographie

#### Référence

- 1)1) Walid Boughanmi "Éco-conception des motorisations électriques " ( le 30 novembre 2012) .
- 2) Mikhail Kostenko et Ludvik Piotrovski "Machines électriques/ Machines à courant continu/ transformateurs" ( 1979).
- 3)3) Mouad Oubidar /Sedik Bendaoud PROJET DE FIN D'ETUDE EN INGÉNIERIE DANS LE CADRE DU PROGRAMMEENGÉNIE ÉLECTROMÉCANIQUE"
- 4) Machine synchrone/asynchrone" (le 30 Avril 2010).
- 5) [https://www.motac.fr/blog/2018/11/16/applications-les-plus-courantes-pour-les](https://www.motac.fr/blog/2018/11/16/applications-les-plus-courantes-pour-les-moteurs-electriques-)[moteurs-electriques-a](https://www.motac.fr/blog/2018/11/16/applications-les-plus-courantes-pour-les-moteurs-electriques-)synchrones
- 6) L'Ondel O. «Diagnostic par reconnaissance des formes : Application a un ensemble convertisseur – machine asynchrone» Thèse de Doctorat, Ecole centrale de Lyon, France, 2006.
- 7) DAHMANE Houssem. Commande et diagnostic de la machine asynchrone à l'aide d'observateur. Mémoire de fin d étude. UNIVERSITE KASDI MERBAH OUARGLA 2016
- 8) Abla Bouguerne. Diagnostic automatique des défauts des moteurs asynchrones.
- 9) Mémoire de fin d étude. Universite Mentouri Constantine2009
- 10) .Mr HARIR Miloud Etude des Défauts dans La Machine Asynchrone à Cage d'Ecureuil par l'Emploi de la Fonction d'Enroulement Modifiée. Mémoire de fin d étudeUniversité Mohamed Boudiafd'Oran 2009.
- 11) S. Nandi, T. C. Ilamparithi, L. Sang Bin, and H. Doosoo , « Detection of Eccentricity Faults in Induction Machines Based on Nameplate Parameters », IEEE Transactions on Industrial Electronics, vol. 58, pp. 1673-1683, May 2011.
- 12) .T. Boumegoura, " Recherche de signature électromagnétique des défauts dans une machine asynchrone et synthèse d'observateurs en vue de diagnostic ", Thèse Doctorat, Ecole centrale de Lyon, Mars 2001.
- 13) Rafik Merad. Outils de diagnostic appliques a la machine asynchrone triphasée a cage
- 14) d'écureuil. Magister en Electrotechnique. Université de Constantine.2006
- 15) Radouane Bousseksou. Modélisation analytique des machines Asynchrone application au diagnostic. Mémoire de fin d étude .Université Mentouri Constantine.2007
- 16)J. Morlet, "Samplingtheory and wave propagation," Acoustic Signal/Image Processing

#### **Bibliographie**

- 17) And Recognition, Springer-Verlag , Vol. F1, NATO ASI, pp. 233–261, 1983.
- 18) N. Paterson. The analysis and detection of faults in three-phase induction machines using finite element techniques. Doctoral thesis, Robert Gordon University, Wetherby British Library, Aberdeen, UK 1998.
- 19) Sadok BAZINE. Conception et implementation d'u Meta-modèle de machines asynchrones en défaut. Thèse Doctorat. L'Université de Poitiers2009
- 20) https://fr.wikipedia.org/wiki/Machine\_asynchrone
- 21) Bonnett, A.H; Soukup, G.C "Cause and analysis of stator and rotor failures in three- phase squirrel-cage induction motors", Industry Applications, IEEE Transactions on, Volume: 28, Issue: 4, July-Aug. 1992, pp.921 – 937, 1992.
- 22) General Information: [AnsoftInfo@ansys.com. C](mailto:AnsoftInfo@ansys.com)anonsburg. November 2010 Inventory: 002889
- 23) .Ansoft Links, Maxwell, RMxprt and Simplorer are trademarks of ANSYS, Inc.Allothertrademarks are property of theirrespectiveowners.© 2010 ANSYS,Inc.

#### Résumé:

Le moteur a synchrones couplés à un variateur de fréquence sont très utilisés pour les applications où il est nécessaire de contrôler la vitesse et le déplacement d'une charge.

Le système moteur a synchrone-variateur convient bien pour des applications tels que les ascenseurs car il donne une excellente précision au niveau de la vitesse et de la précision de la position de la cabine par rapport aux paliers.

L'objectif principal est la représentation numérique MEF des machines à aimants permanents, ainsi que la connaissance de divers phénomènes électromagnétiques, flux magnétique B, champ magnétique A et courant électrique grâce au programme Maxwell

ملخص:

تُستخدم المحركات غير المتزامنة المقترنة بمحول التردد على نطاق واسع للتطبيقات التي يكون من الضروري فيها التحكم في سرعة وحركة الحمل. يعد نظام مغير المحرك غير المتزامن مناسبًا تمامًا لتطبيقات مثل المصـاعد لأنه يوفر دقة ممتازة من حيث السرعة والدقة في موضـع السيارة بالنسبة إلى عمليات اإلنزال. الهدف الرئيسية, والتمثيل العددي لـ FEM آلالت المغناطيس الدائم، باإلضافة إلى معرفة

الظواهر الكهرومغناطيسية المختلفة والتدفق المغناطيسي B والمجال المغناطيسي A والتيار الكهربائي بفضل برنامجMaxwell

#### Abstract:

A synchronous motors coupled to a frequency converter are widely used for applications where it is necessary to control the speed and movement of a load. The asynchronous motor- variator system is well suited for applications such as elevators because it gives excellent precision in terms of speed and precision of the position of the car in relation to the landings.

The main objective is the FEM numerical representation of permanent magnet machines, as well as the knowledge of various electromagnetic phenomena, magnetic flux B, magnetic field A and electric current thanks to the Maxwall program.